# **GoJournal**: a verified, concurrent, crash-safe journaling system

**Tej Chajed** MIT CSAIL

> Frans Kaashoek MIT CSAIL Nickolai Zeldovich MIT CSAIL

Mark Theng MIT CSAIL Joseph Tassarotti Boston College

Ralf Jung MPI-SWS

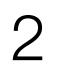

### Suppose we want to write a correct file system

specification, even on crash

- **Correct:** file-system operations atomically follow
- **Performant:** take advantage of concurrent operations to

efficiently use CPU and I/O

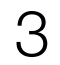

### GoJournal gives a storage system efficient, atomic writes

### GoJournal

disk

atomic writes of multiple objects

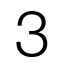

### GoJournal gives a storage system efficient, atomic writes

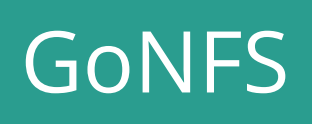

GoJournal

disk

### atomic writes of multiple objects

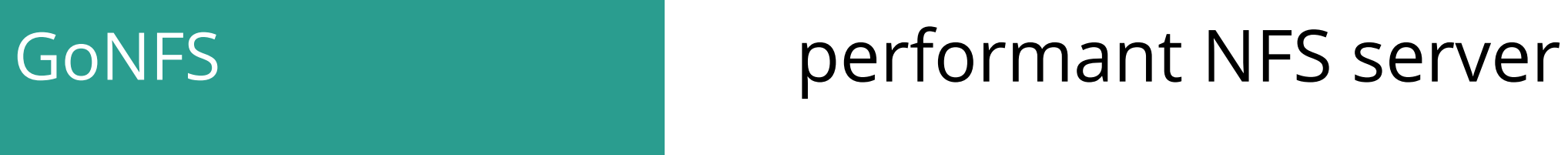

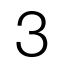

### GoJournal gives a storage system efficient, atomic writes

GoJournal

disk

### atomic writes of multiple objects

GoNFS import "github.com/mit-pdos/go-journal/jrnl"

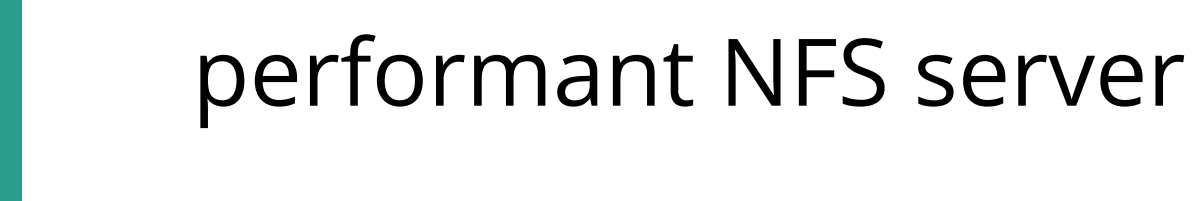

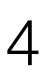

### GoJournal is a verified journaling system

### GoJournal

disk

### atomic writes of multiple objects comes with a machine-checked **proof**

GoNFS performant NFS server

5

### GoJournal has a practical implementation

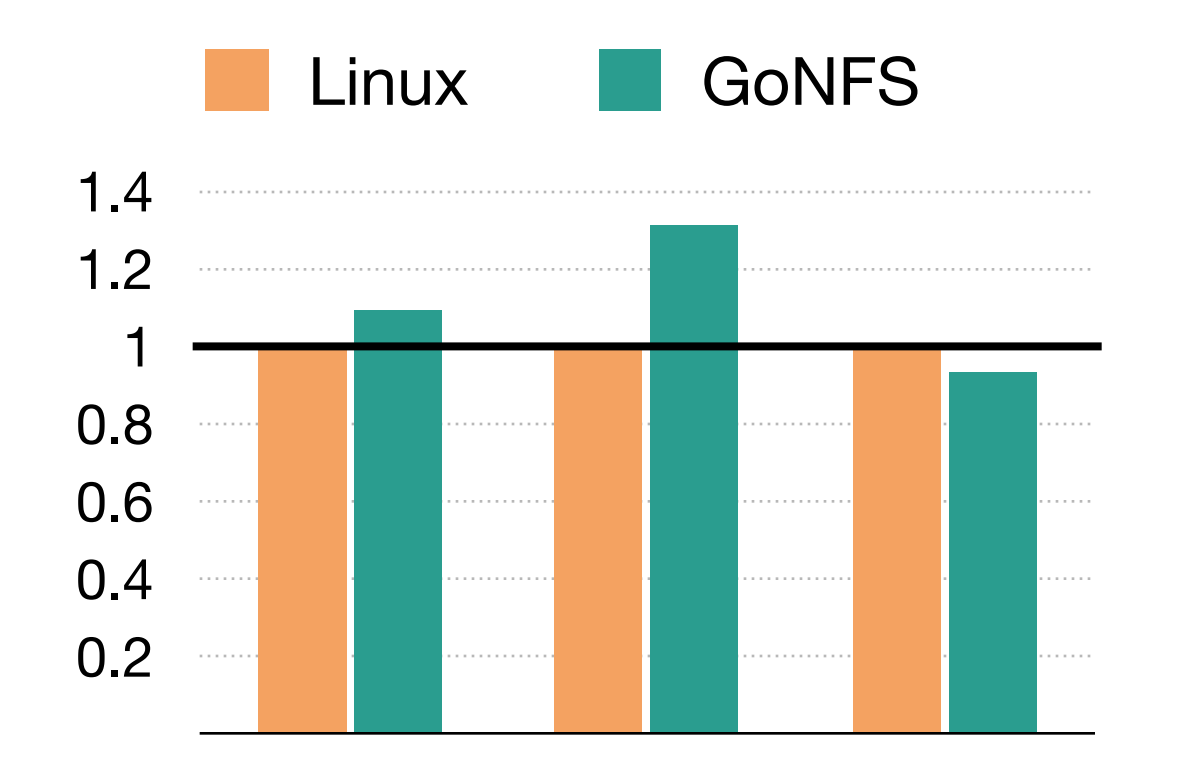

>95% throughput of Linux with a single client

Throughput scales with number of concurrent clients

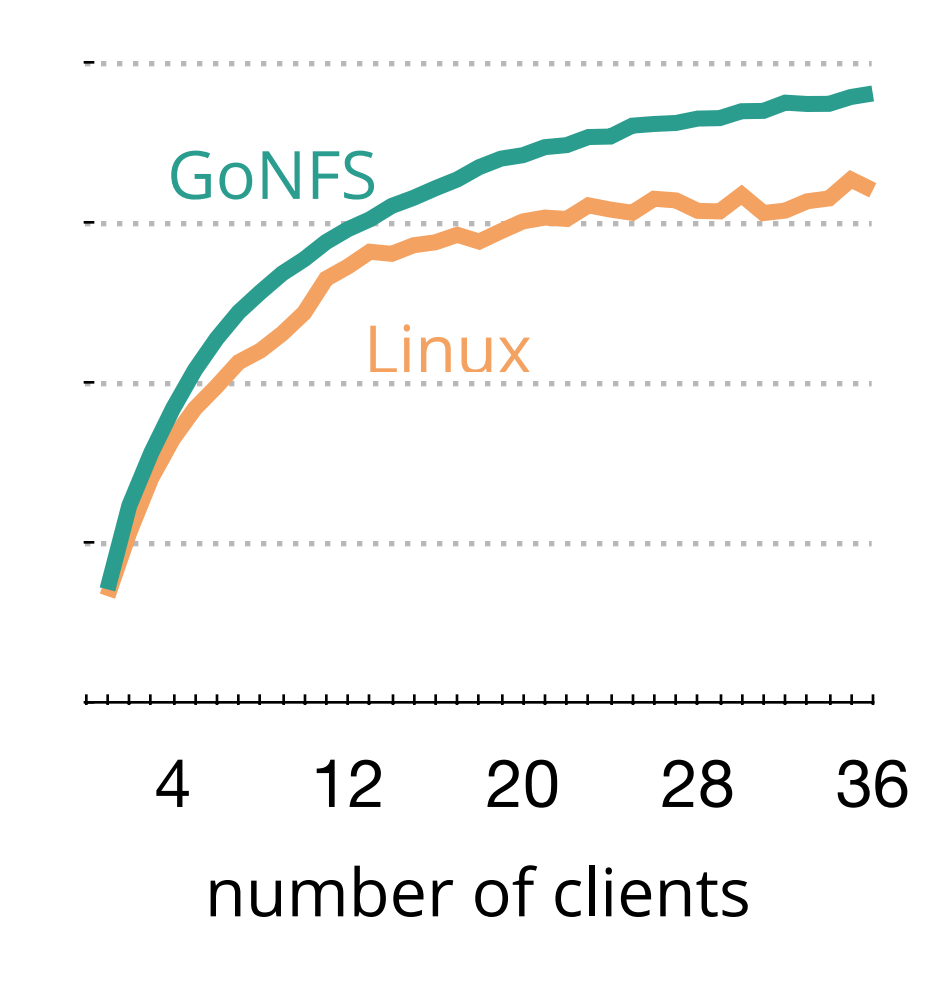

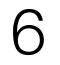

Current approaches cannot handle a system of this complexity

# Crash-safe but sequential file systems

FSCQ, Yggdrasil, VeriBetrFS

Concurrent systems CertiKOS, AtomFS, …

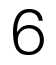

Current approaches cannot handle a system of this complexity

# Crash-safe but sequential file systems

FSCQ, Yggdrasil, VeriBetrFS

Concurrent systems CertiKOS, AtomFS, …

Crash safety and concurrency Perennial 1.0

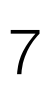

### Contributions

- GoJournal, the first verified concurrent journal
- Perennial 2.0, a new verification framework
- SimpleNFS to evaluate specification
- Evaluation showing GoJournal achieves good

performance

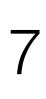

### Contributions

### GoJournal, the first verified concurrent journal

- Perennial 2.0, a new verification framework
- SimpleNFS to evaluate specification
- Evaluation showing GoJournal achieves good

performance

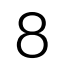

### GoJournal writes operations atomically to disk

// one-time init var d Disk jrnl := OpenJrnl(d)

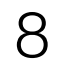

### GoJournal writes operations atomically to disk

```
// one-time init
var d Disk
jrnl := OpenJrnl(d)
```

```
// copy block at 0 to 1 and 2
op := jrnl.Begin()
buf := op. ReadBuf(0, blockSz)
op.OverWrite(1, buf.Data)
op.OverWrite(2, buf.Data)
op.Commit()
```
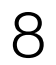

### GoJournal writes operations atomically to disk

```
// one-time init
var d Disk
jrnl := OpenJrnl(d)
```
concurrent operations are atomic caller is responsible for locking

```
// copy block at 0 to 1 and 2
op := jrnl.Begin()
buf := op. ReadBuf(0, blockSz)
op.OverWrite(1, buf.Data)
op.OverWrite(2, buf.Data)
op.Commit()
```
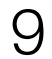

### Operations can concurrently manipulate objects within a block

File system has 128-byte inodes

- 
- Sub-block access improves concurrency since caller only

locks the required objects

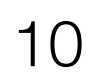

Specification challenge: what do concurrently committed operations do?

```
op := jrnl.Begin()
buf := op. ReadBuf(0, blockSz)
op.OverWrite(1, buf.Data)
op.OverWrite(2, buf.Data)
op.Commit()
```

```
op := jrnl.Begin()
op.OverWrite(7, data)
op.Commit()
```
## Sequential journaling only maintains old and next state

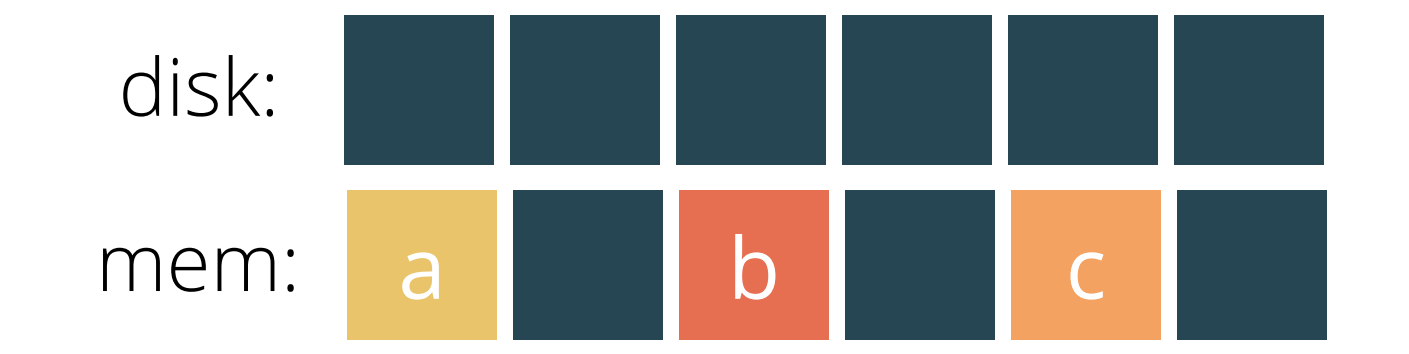

- 
- 
- 
- -
	-
- 

## Sequential journaling only maintains old and next state

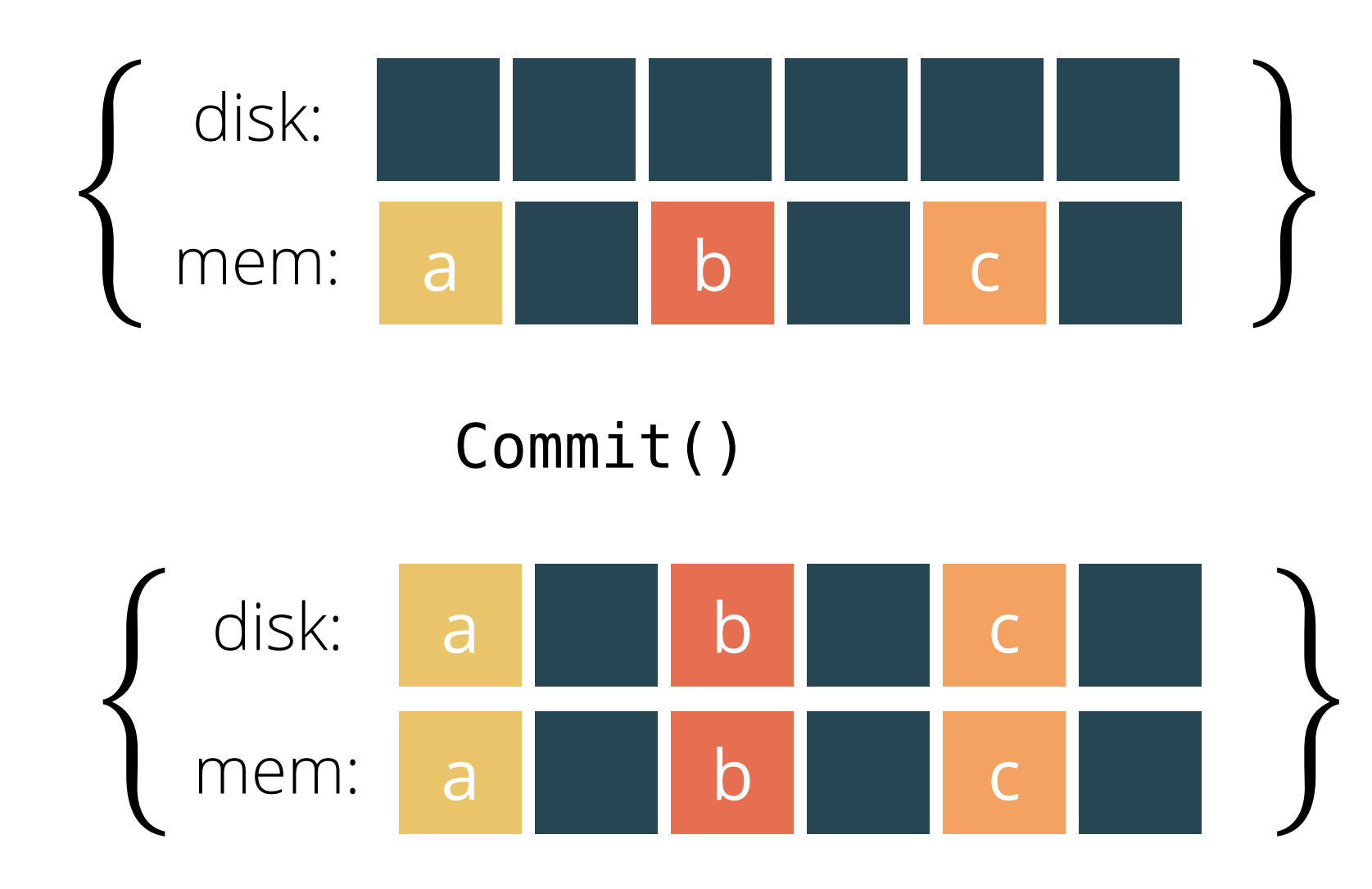

precondition

postcondition

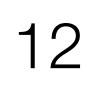

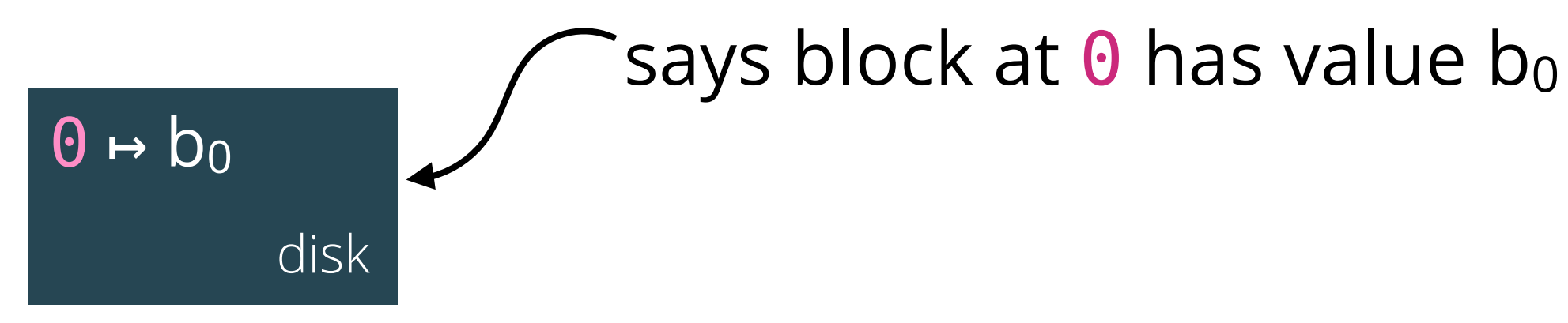

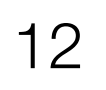

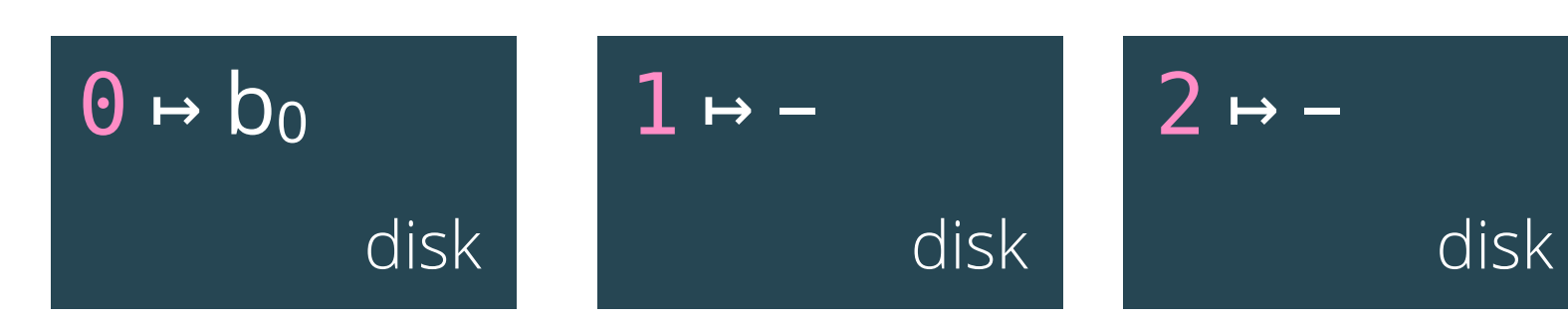

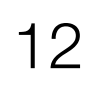

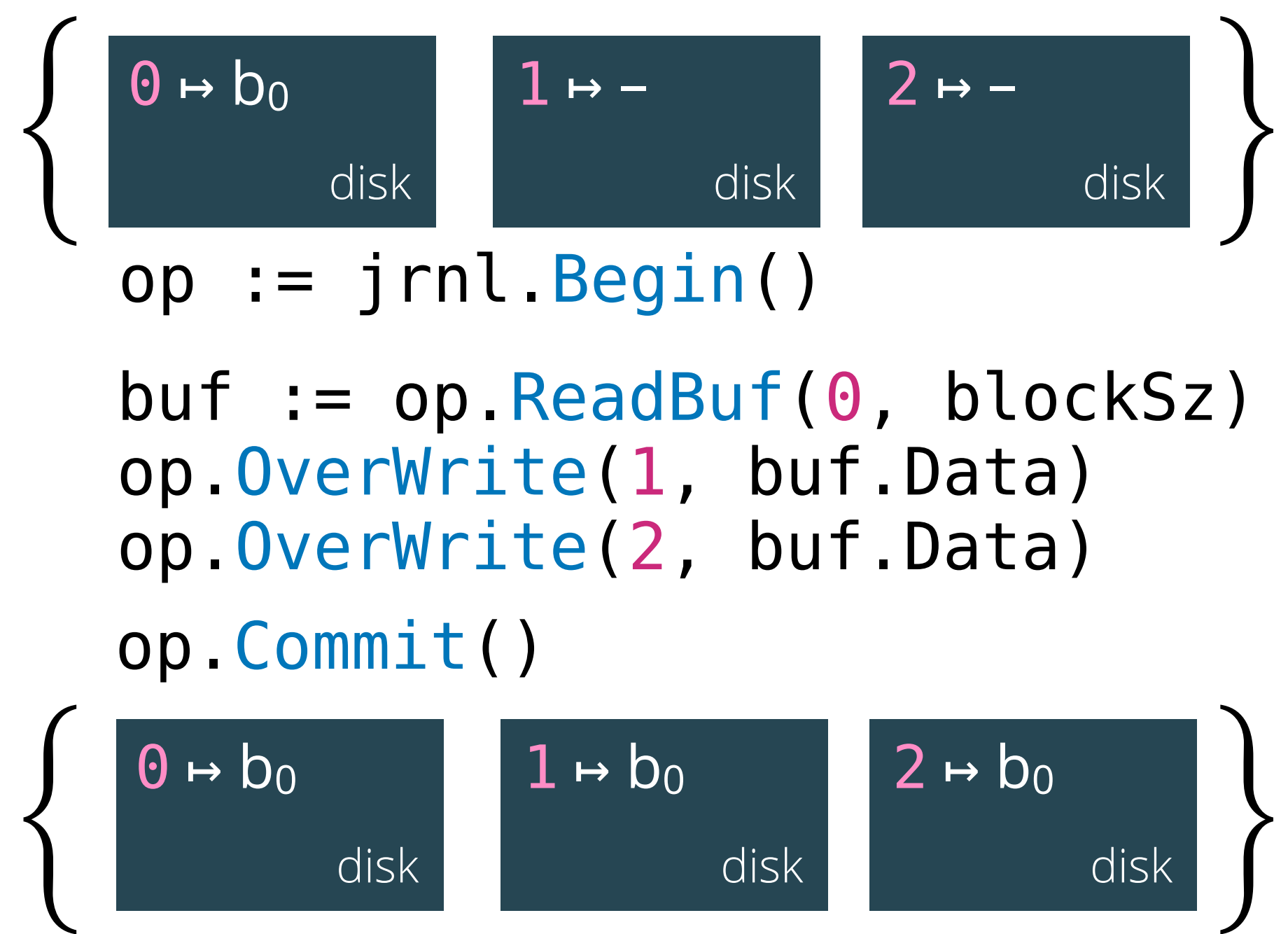

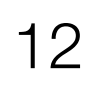

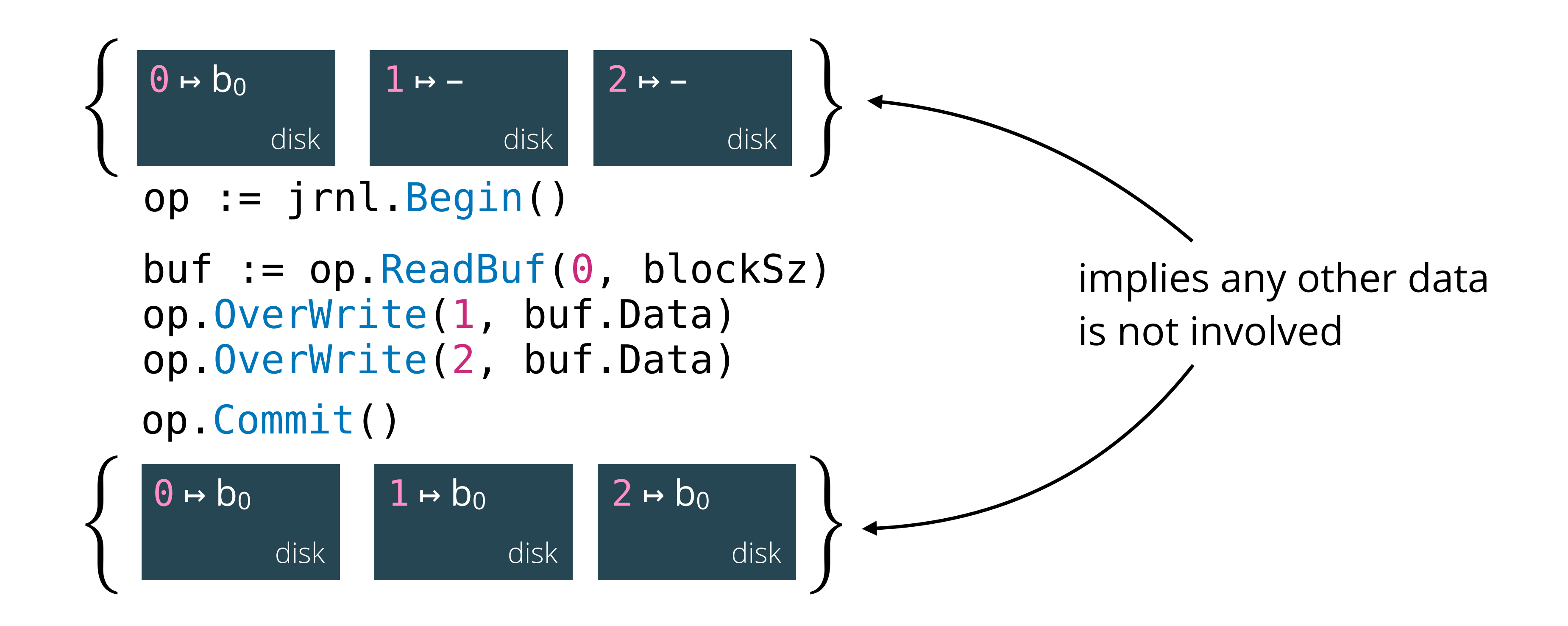

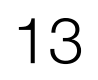

### Introduce assertion for operation's view of disk

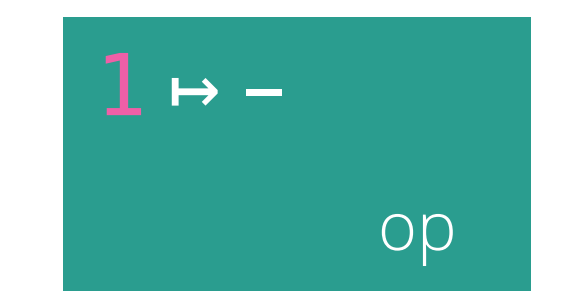

### "operation points-to"

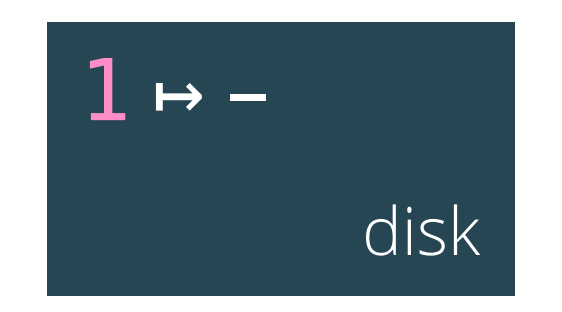

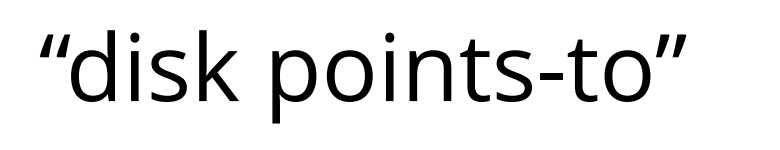

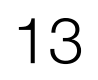

### Introduce assertion for operation's view of disk

op's view of

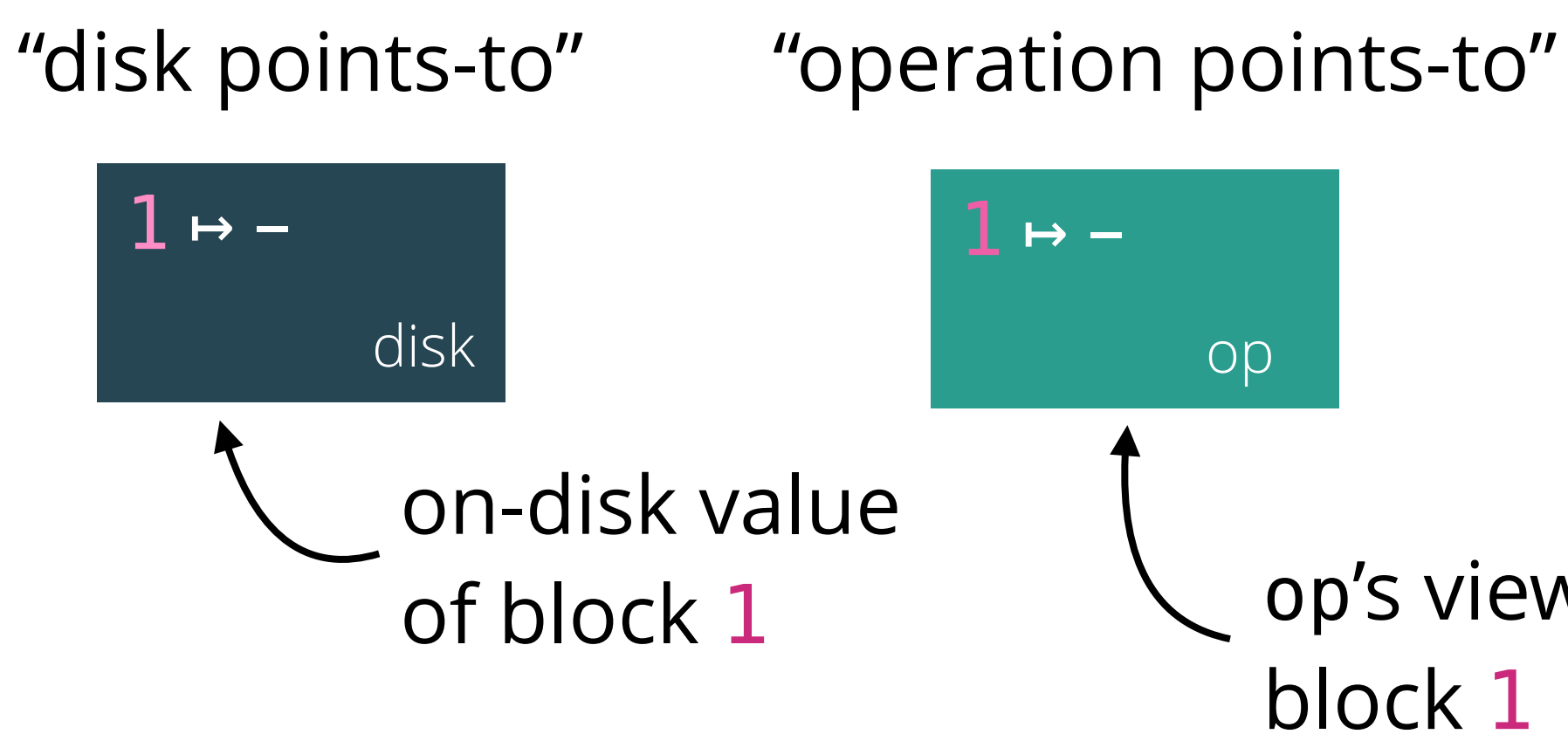

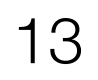

### Introduce assertion for operation's view of disk

op's view of

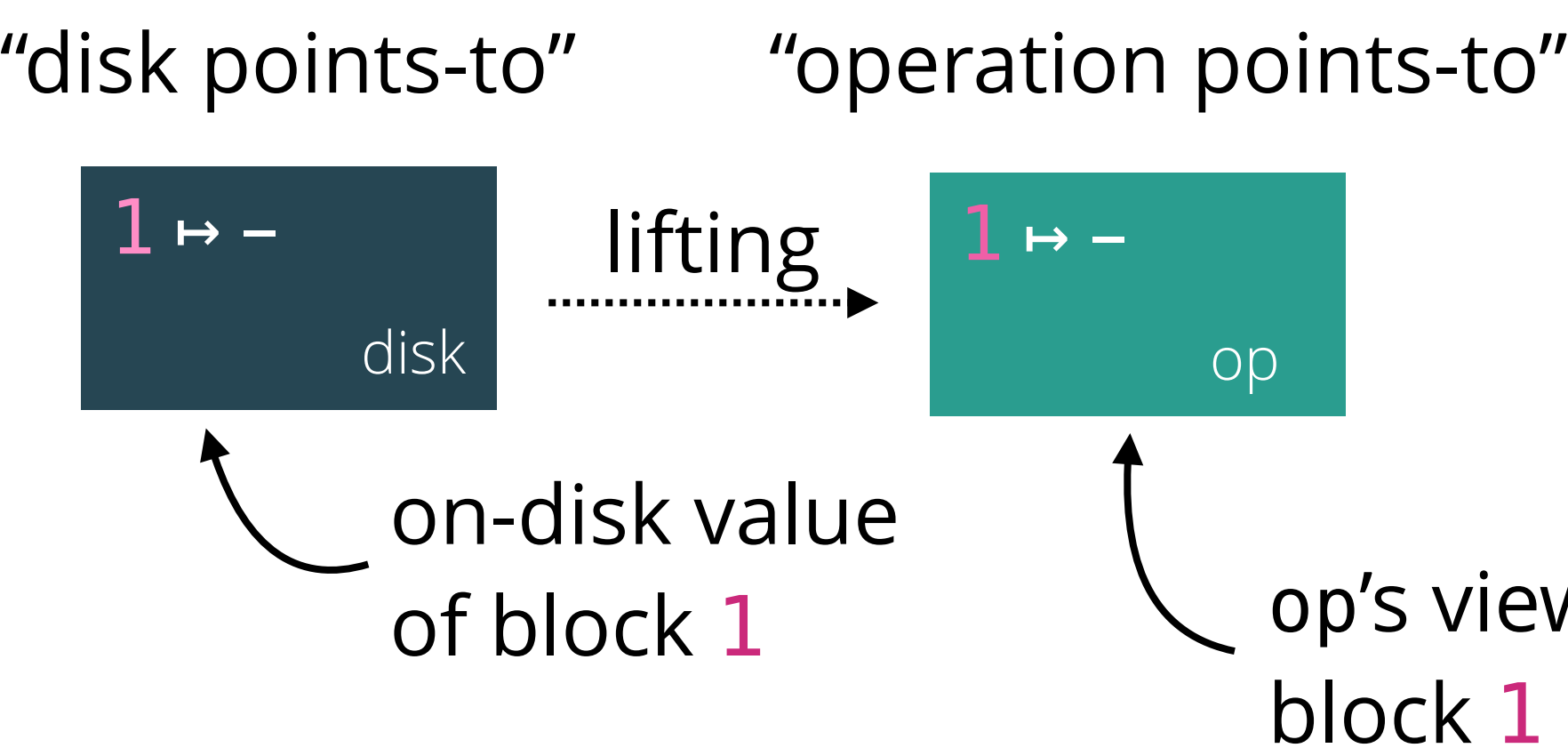

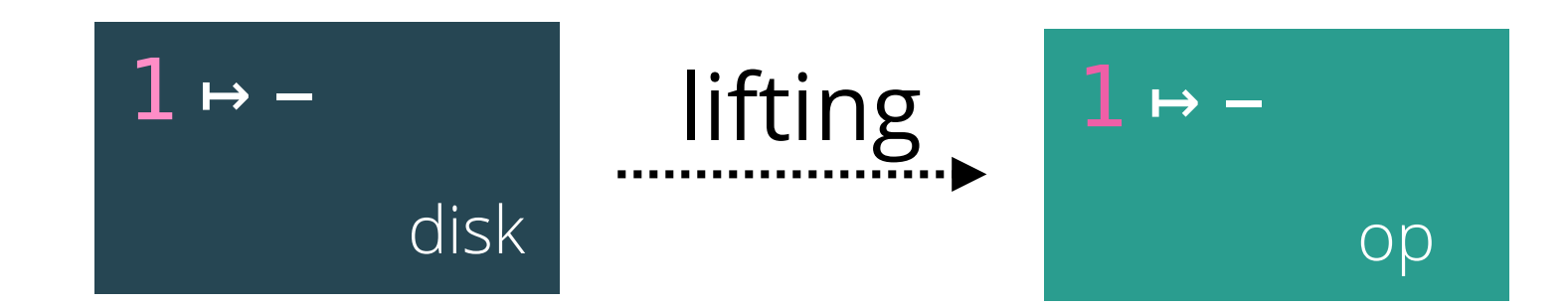

- 
- 
- 
- -
	-
- 

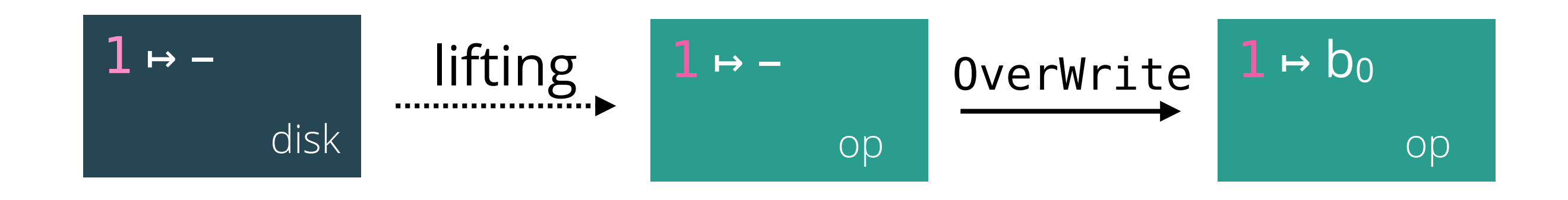

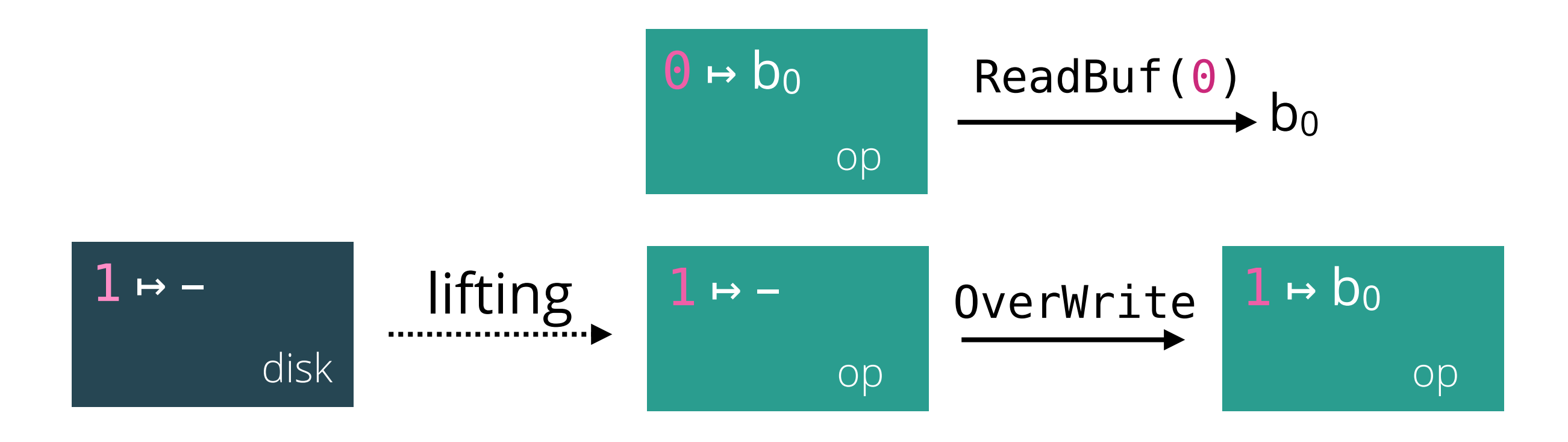

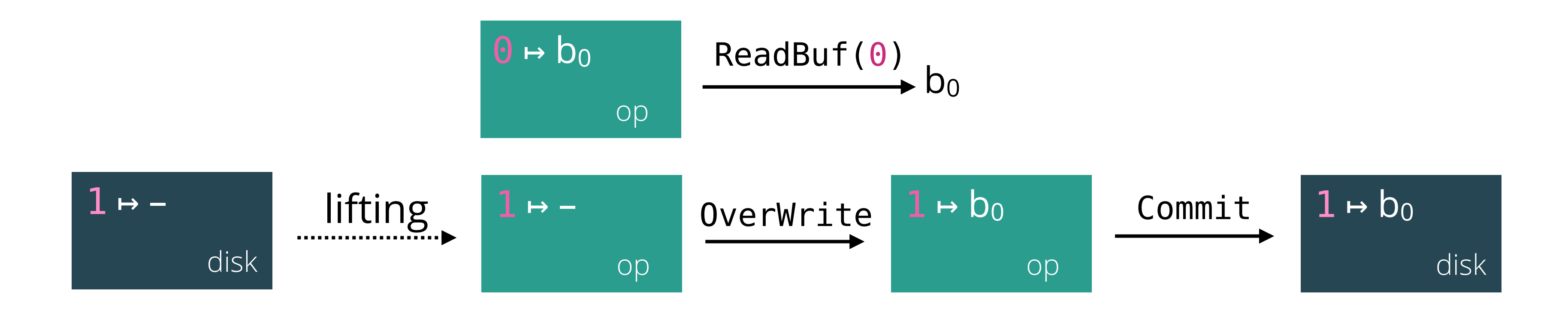

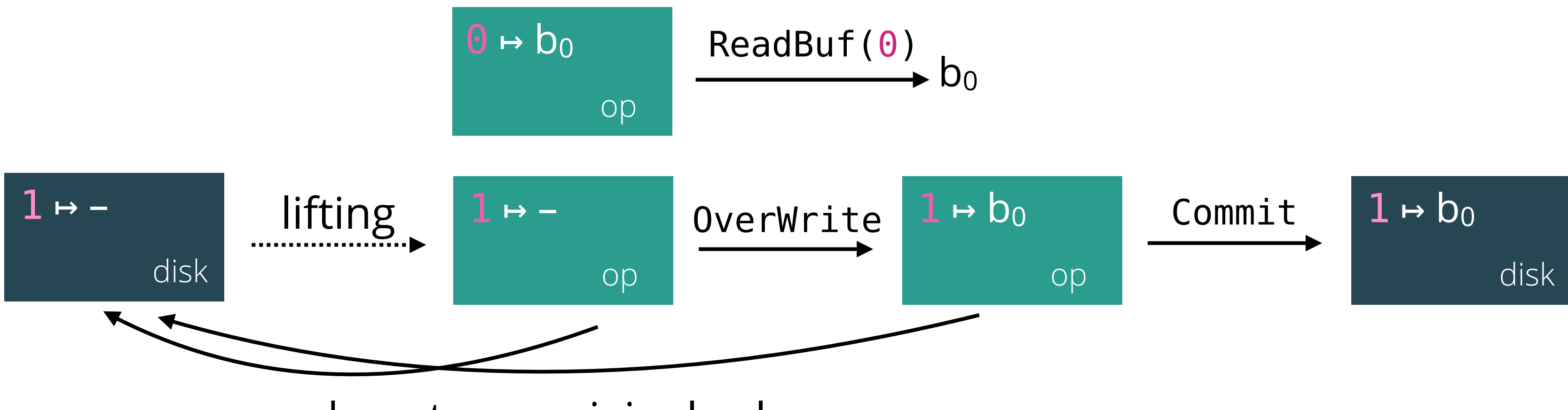

crash restores original value

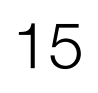

### Key idea: operations manipulate an in-memory view of each object

buf :=  $op. ReadBuf(0, blockSz)$ op.OverWrite(1, buf.Data) op.OverWrite(2, buf.Data)

### op.Commit()

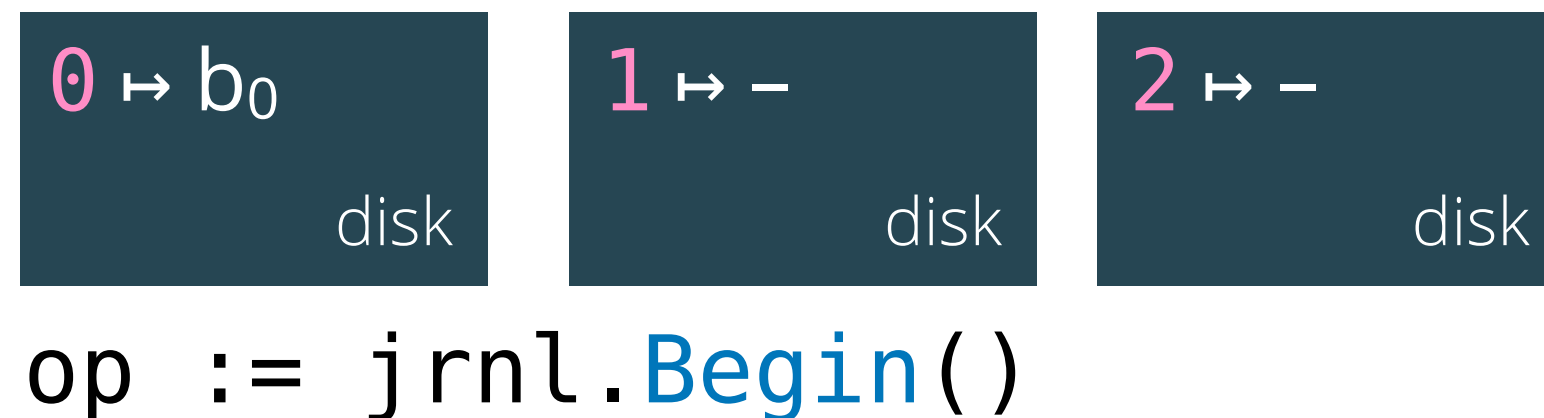

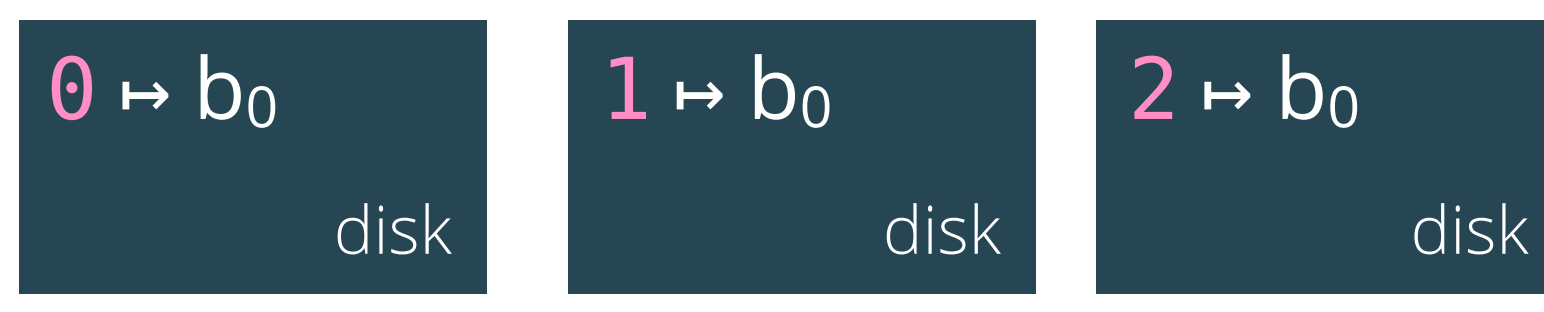

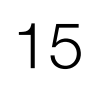

### Key idea: operations manipulate an in-memory view of each object

buf  $:=$  op. ReadBuf(0, blockSz) op.OverWrite(1, buf.Data) op.OverWrite(2, buf.Data)

### op.Commit()

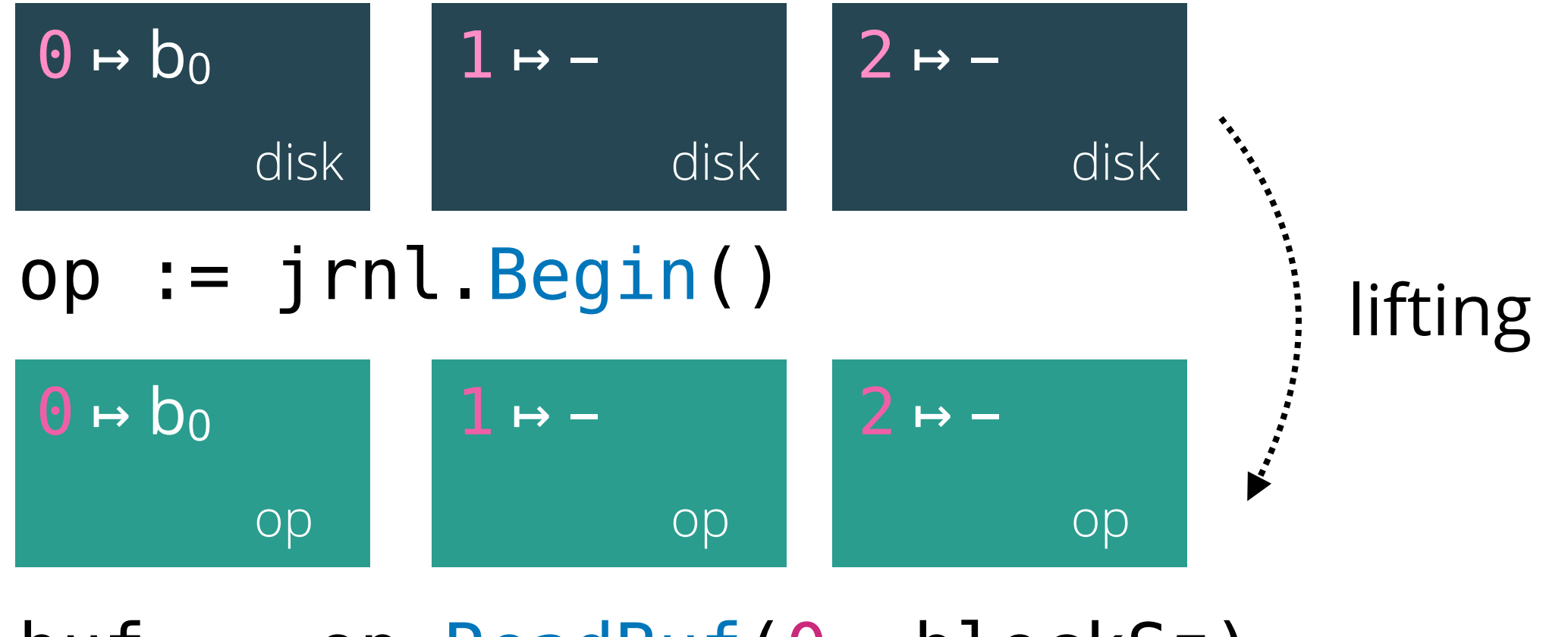

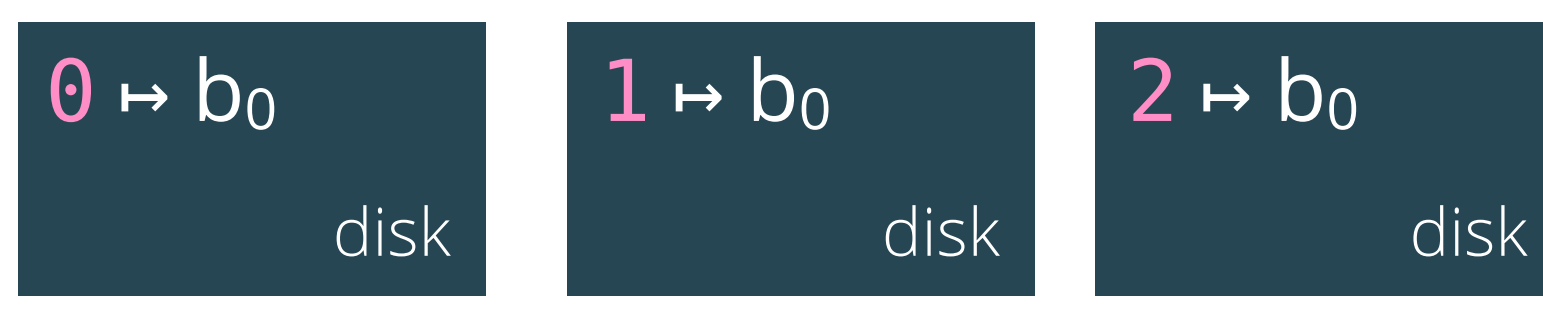

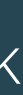

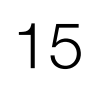

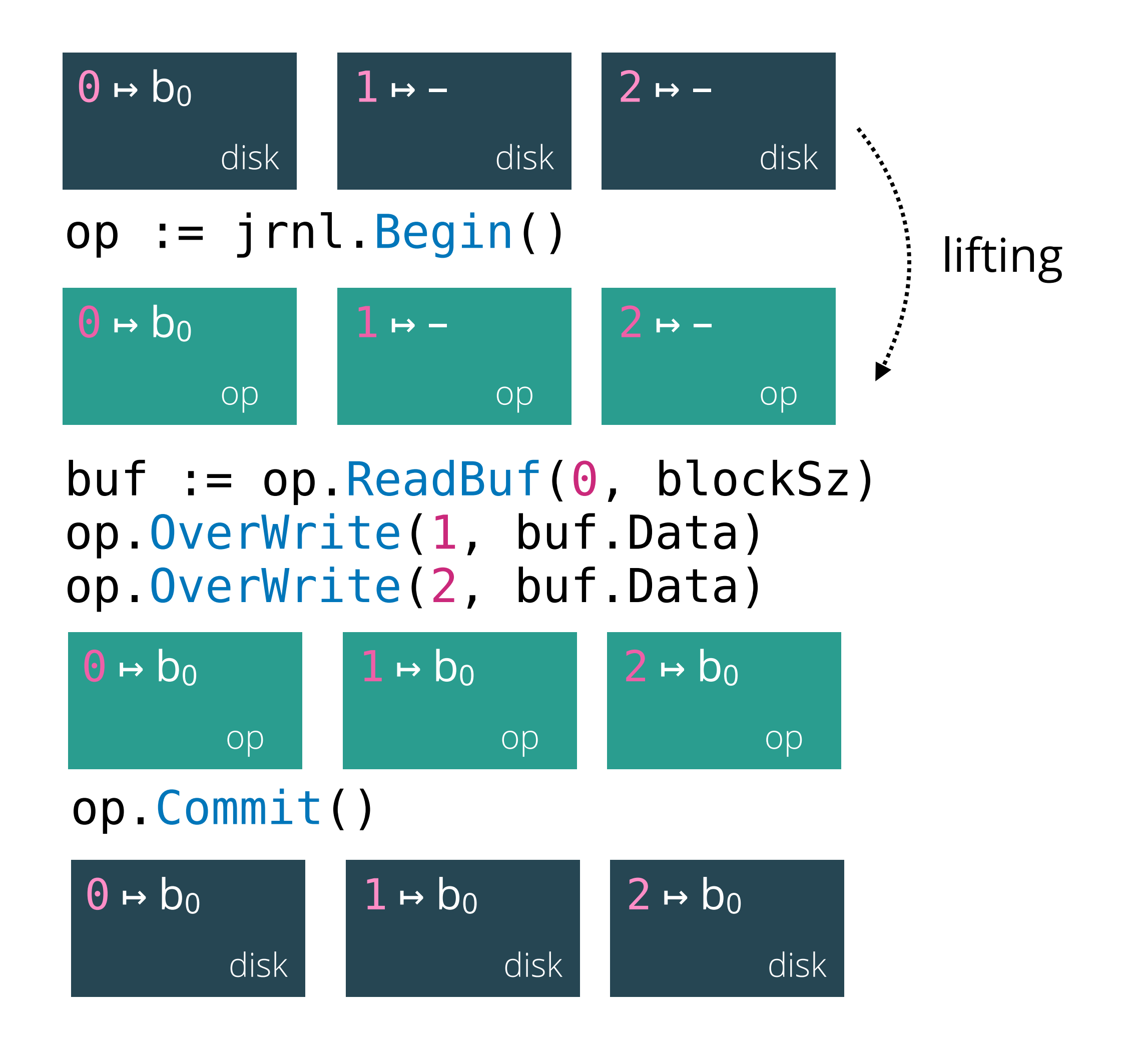

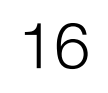

## GoJournal has a modular implementation and proof

GoJournal

- 
- 
- 
- 
- 
- 
- 

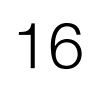

## GoJournal has a modular implementation and proof

### GoJournal

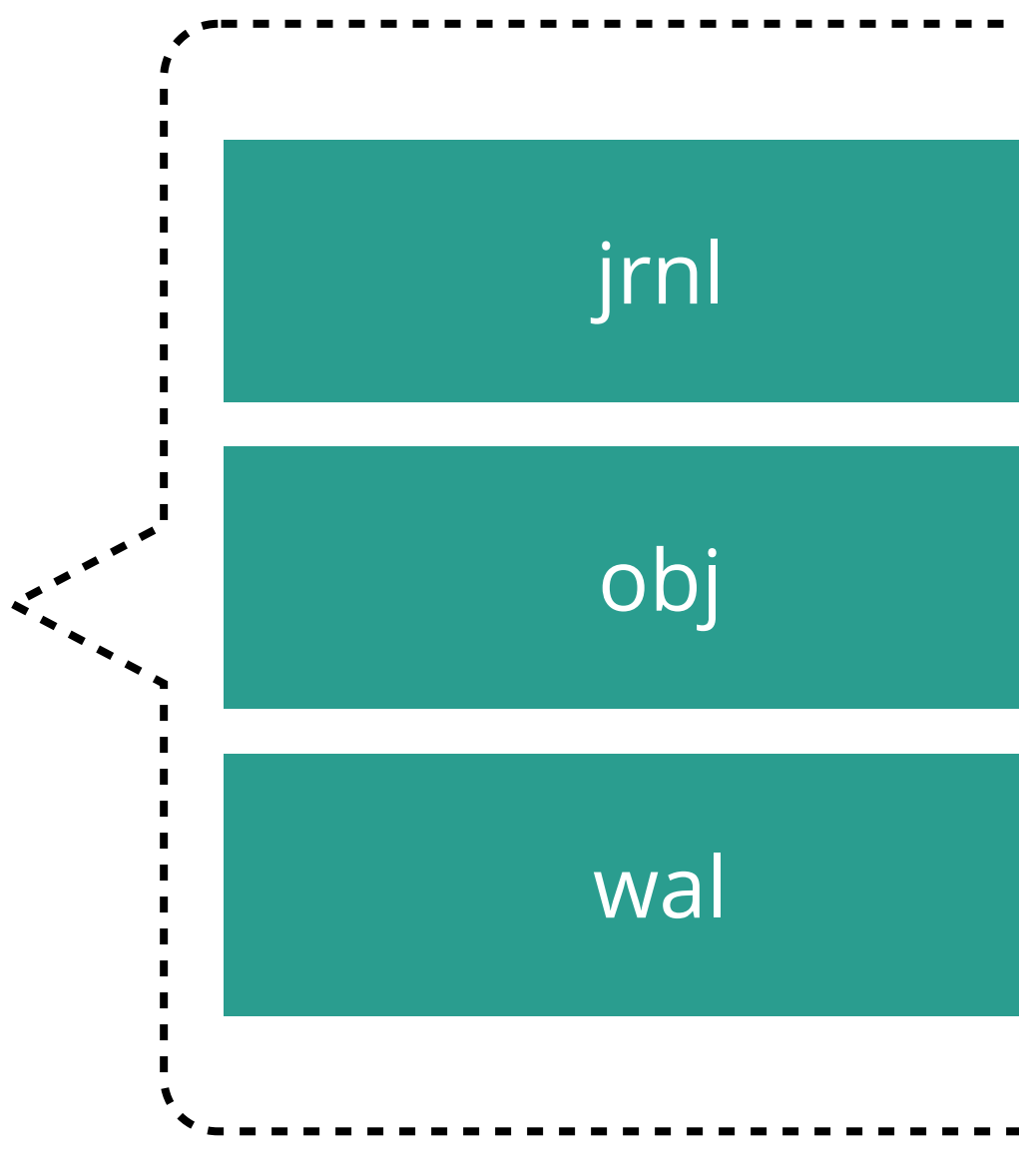

crash-atomic operations

sub-block objects

write-ahead log

## Write-ahead log implements the core atomicity of the journal

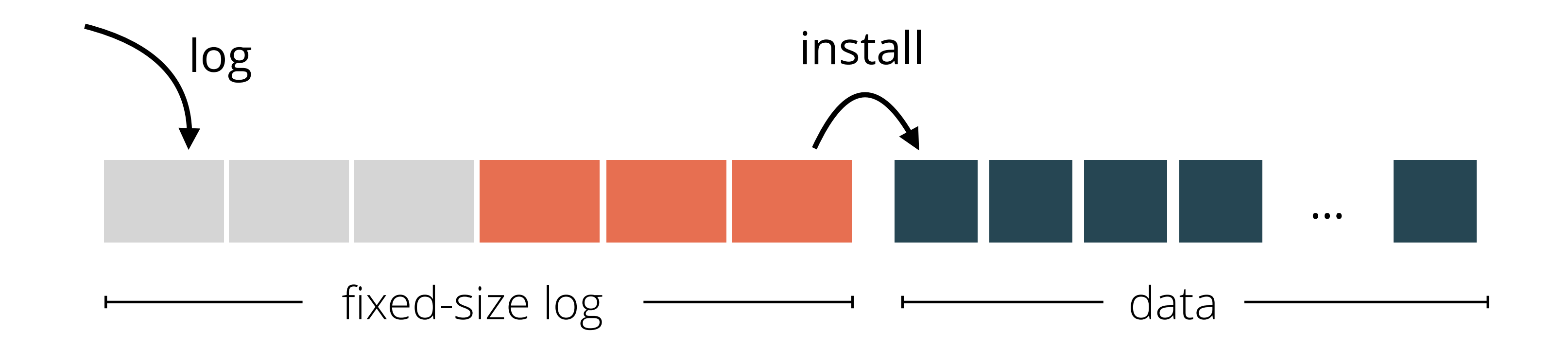

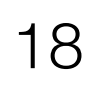

## Writes are buffered before being logged

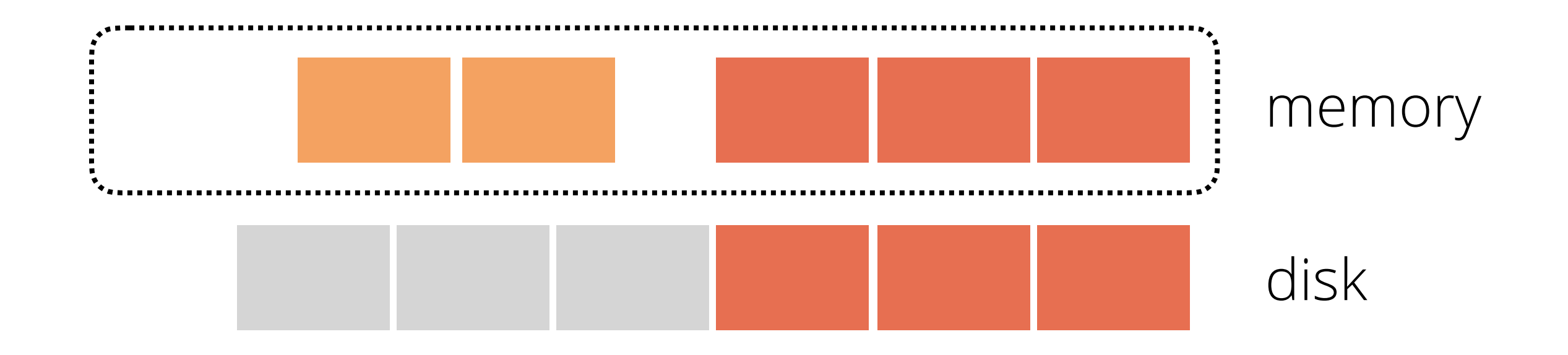

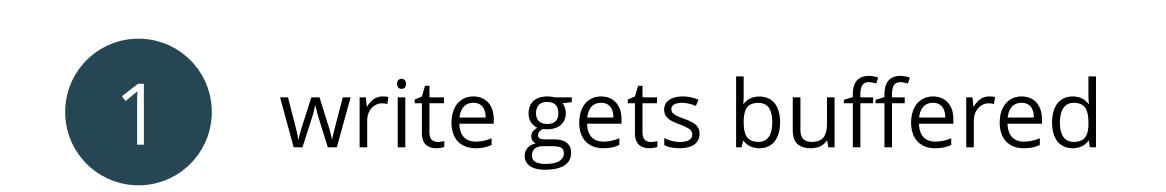

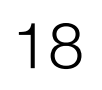

## Writes are buffered before being logged

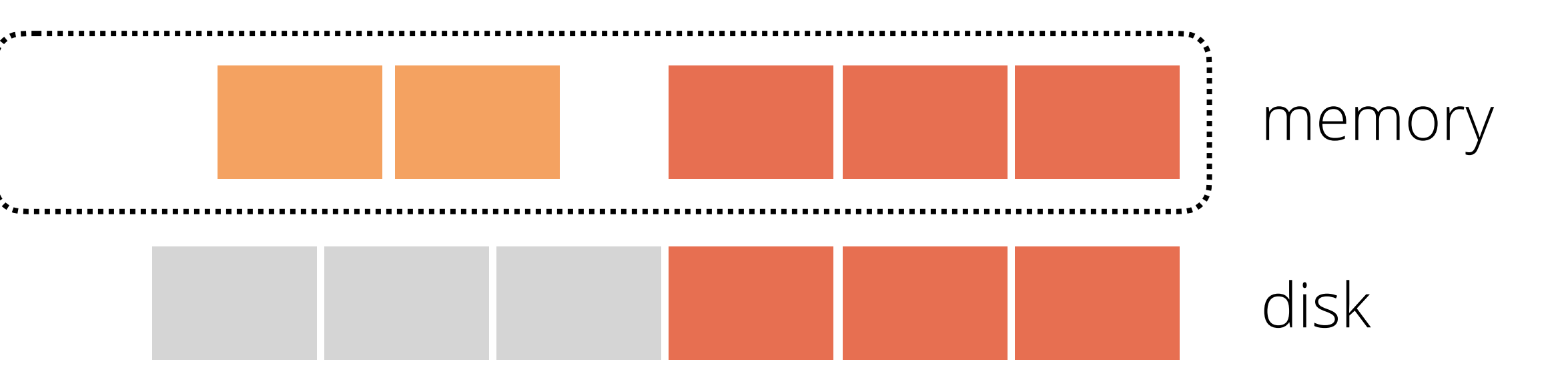

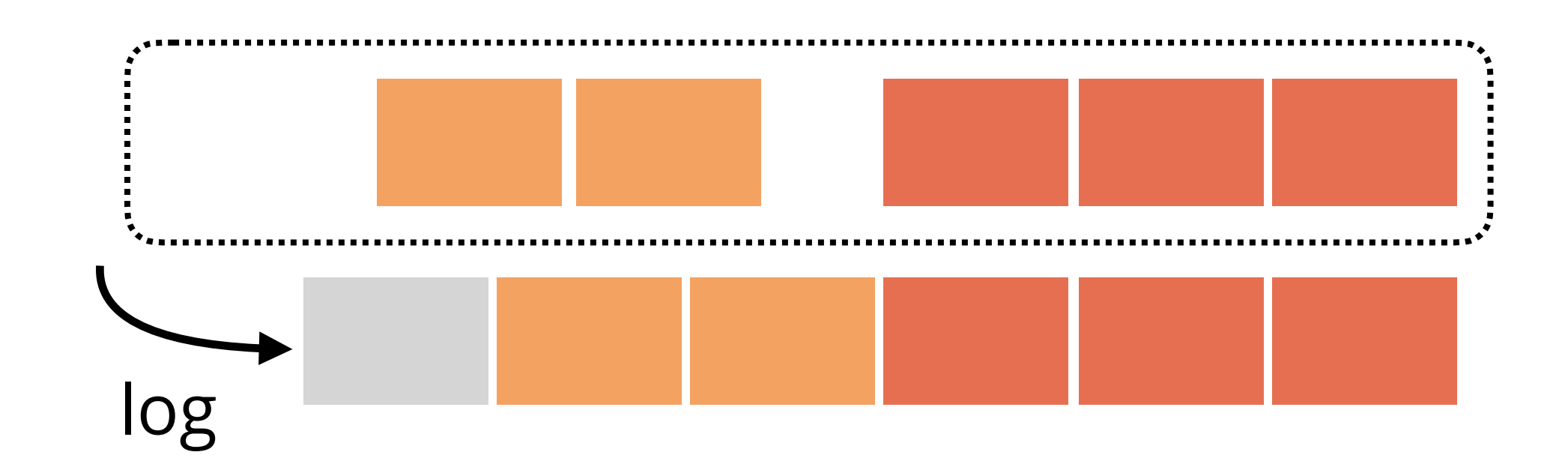

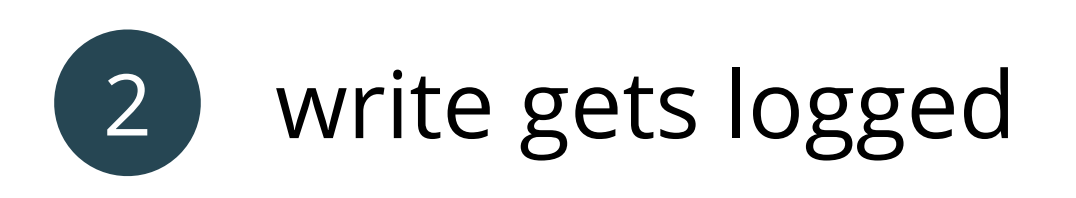

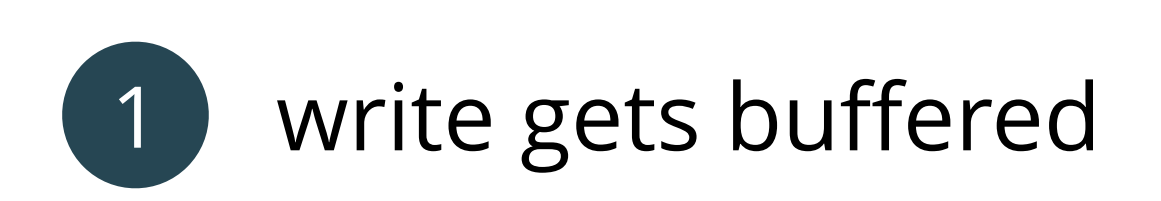

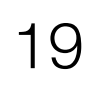

## Challenge 1: Reads can observe unstable writes

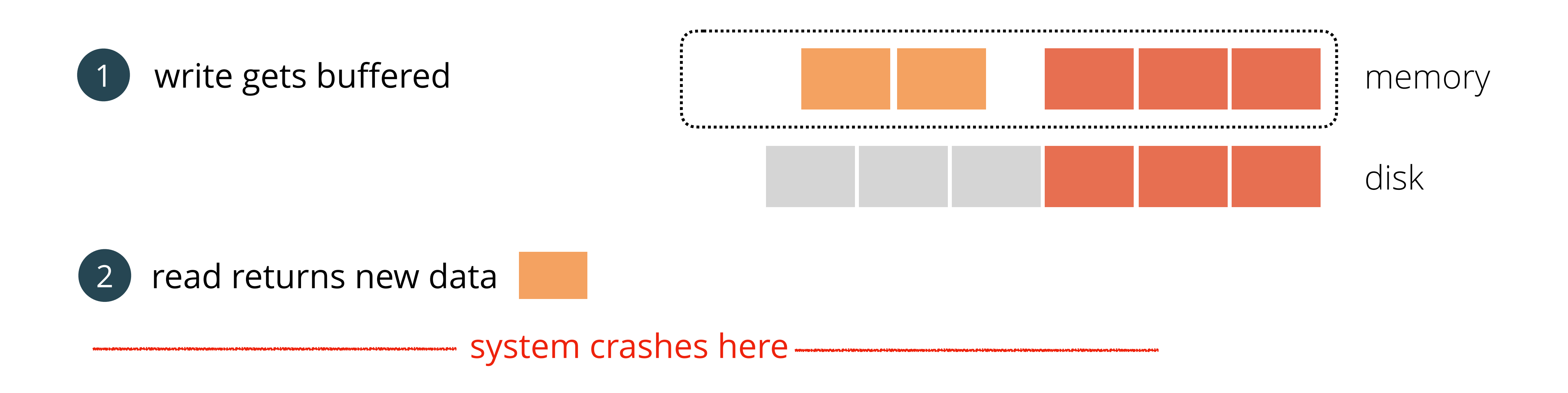

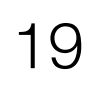

## Challenge 1: Reads can observe unstable writes

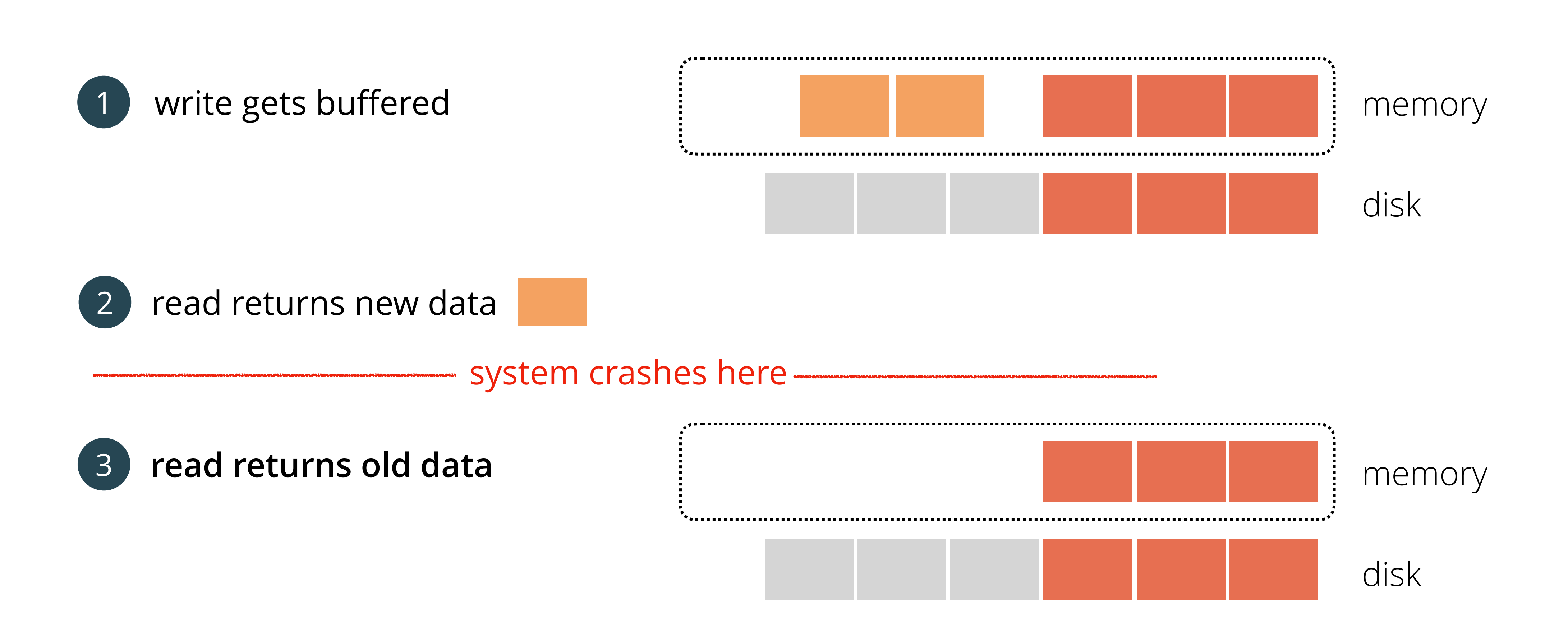

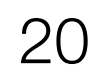

### Object layer implements sub-block object access

4096 bytes

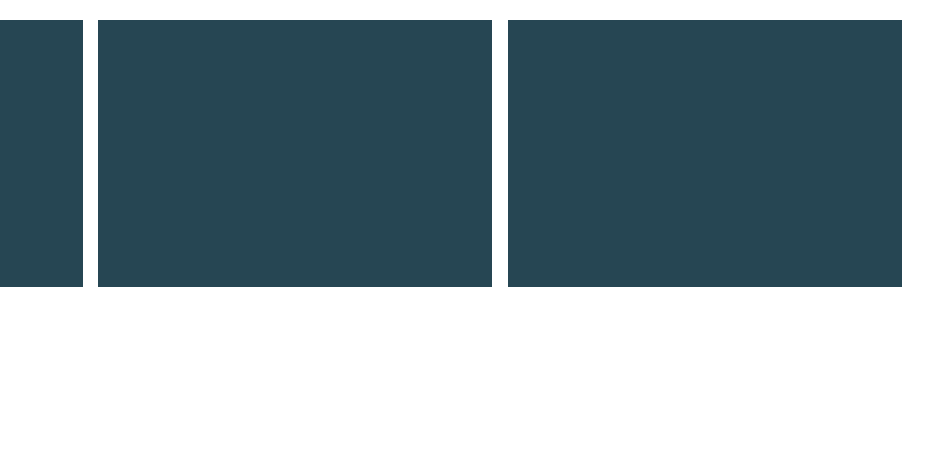

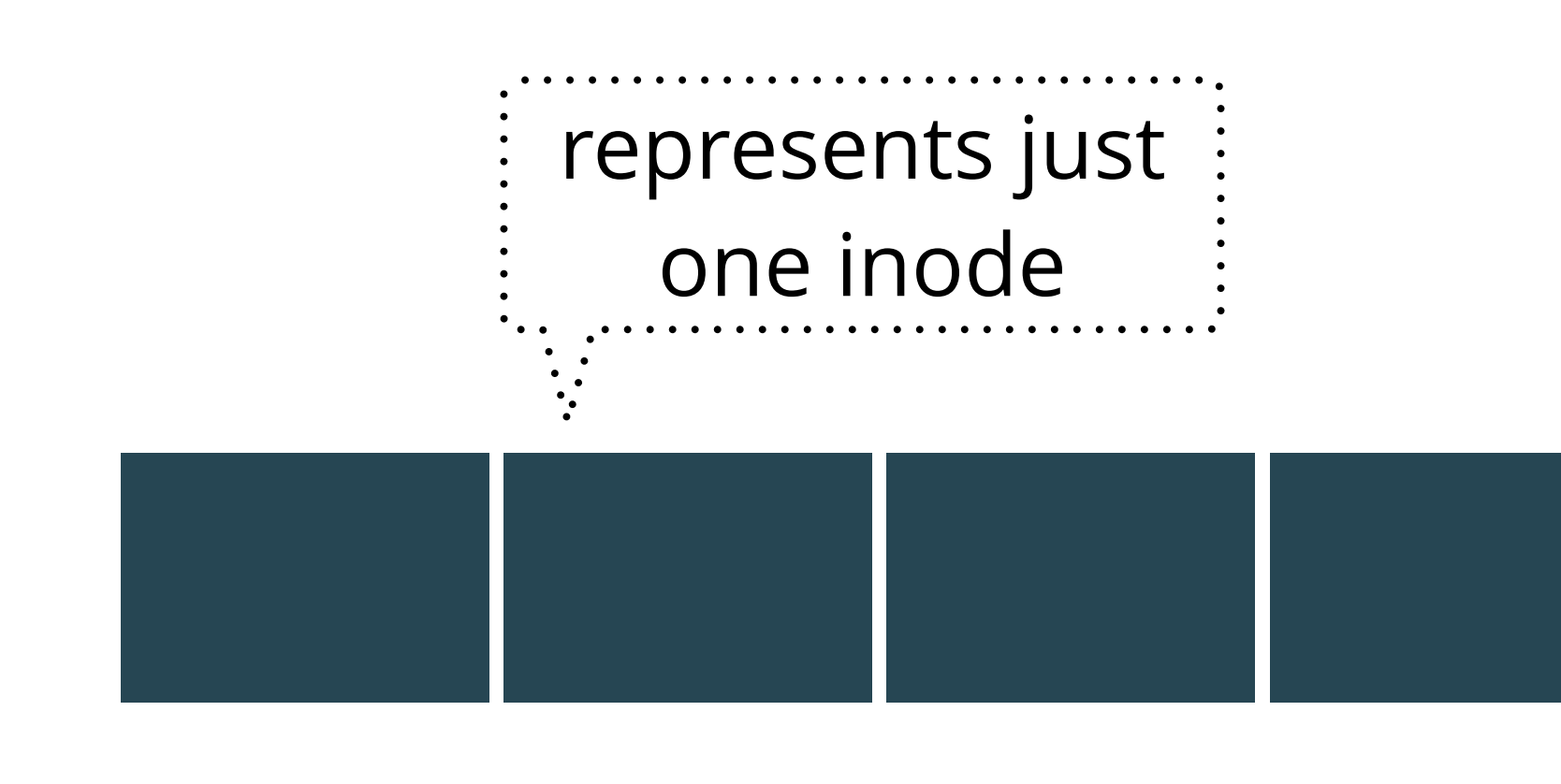

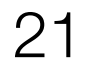

## Challenge 2: Reads and writes can proceed concurrently

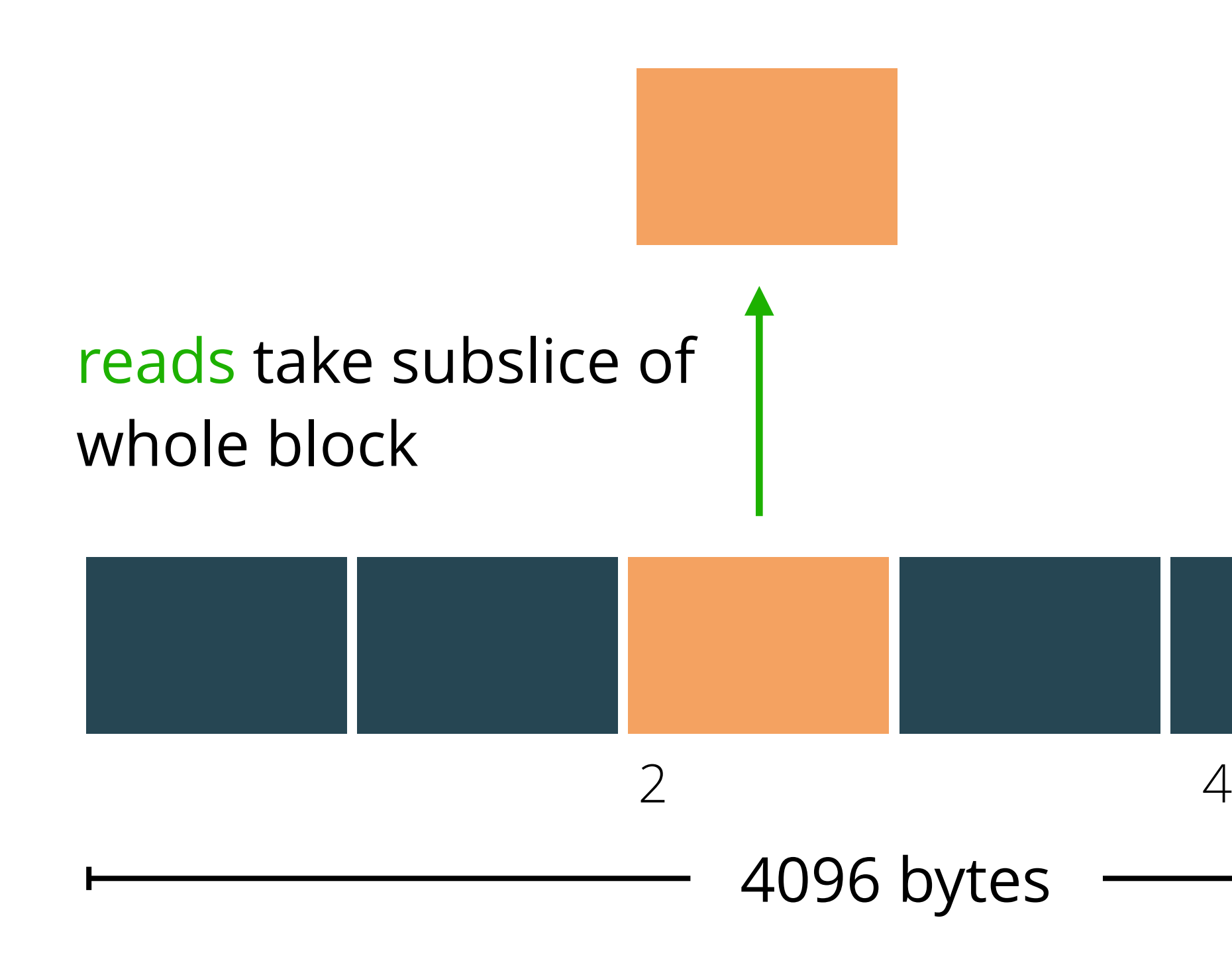

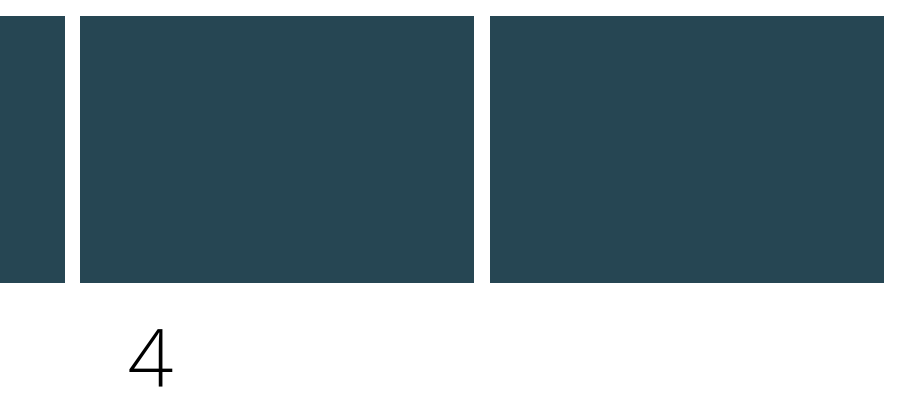

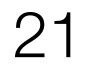

## Challenge 2: Reads and writes can proceed concurrently

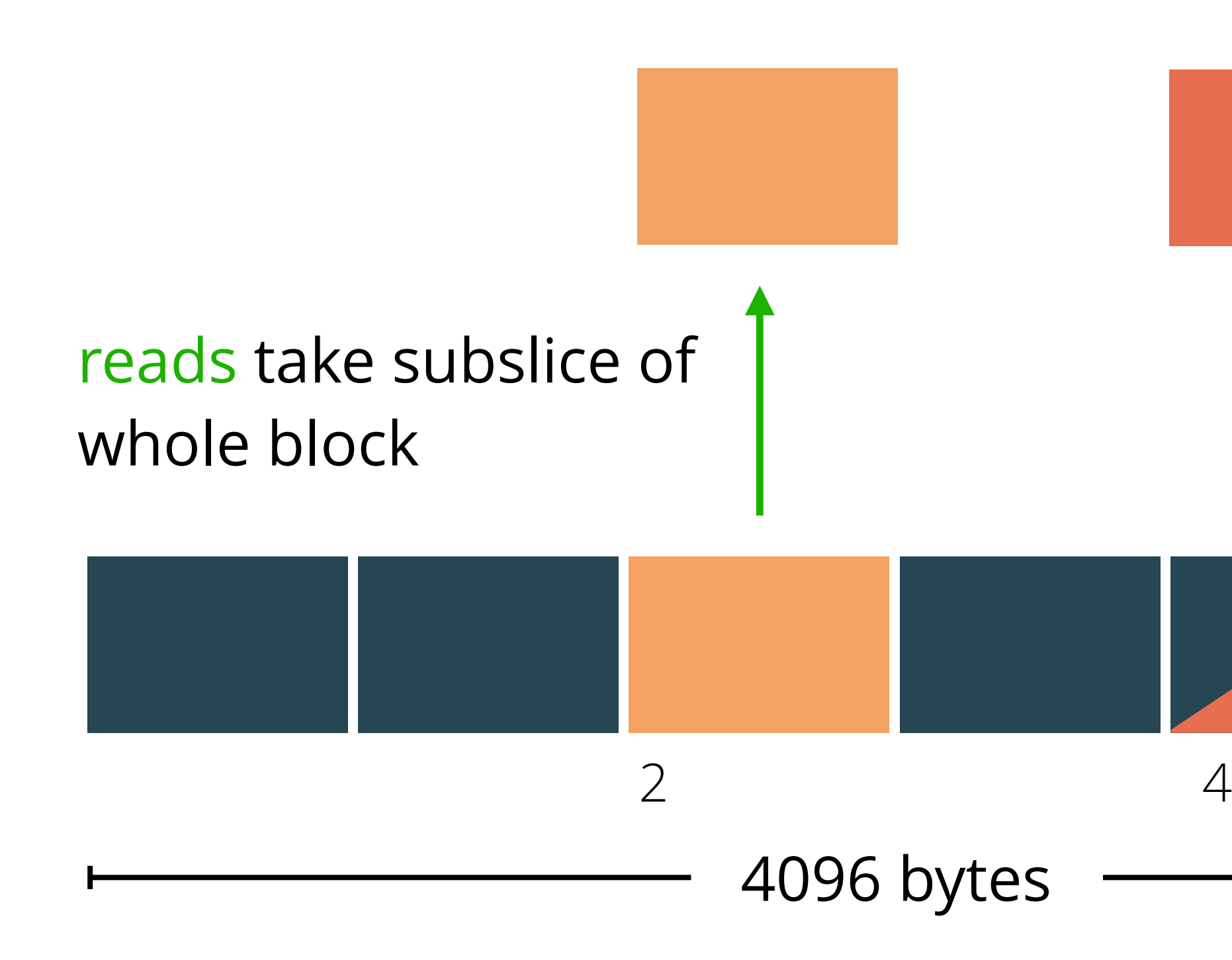

concurrent writes don't affect the read

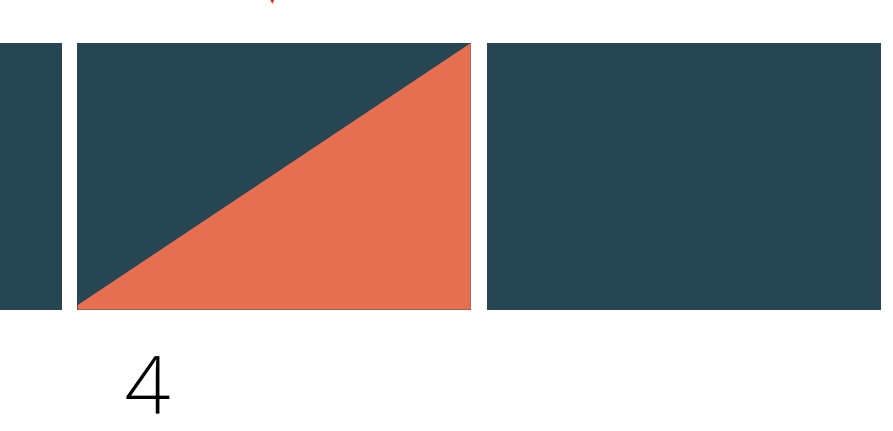

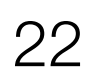

## Concurrent writes are unsafe due to readmodify-write sequence

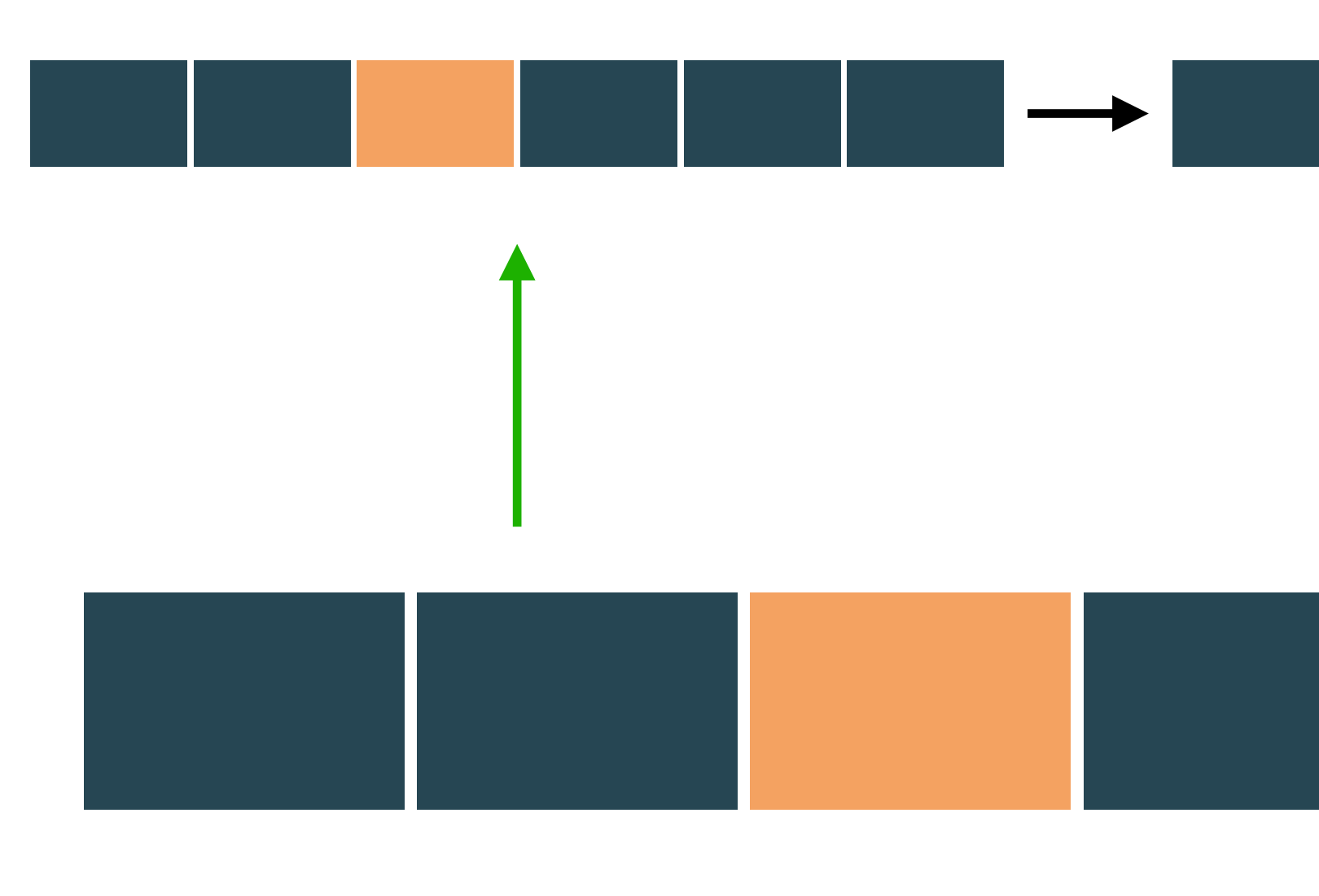

4096 bytes

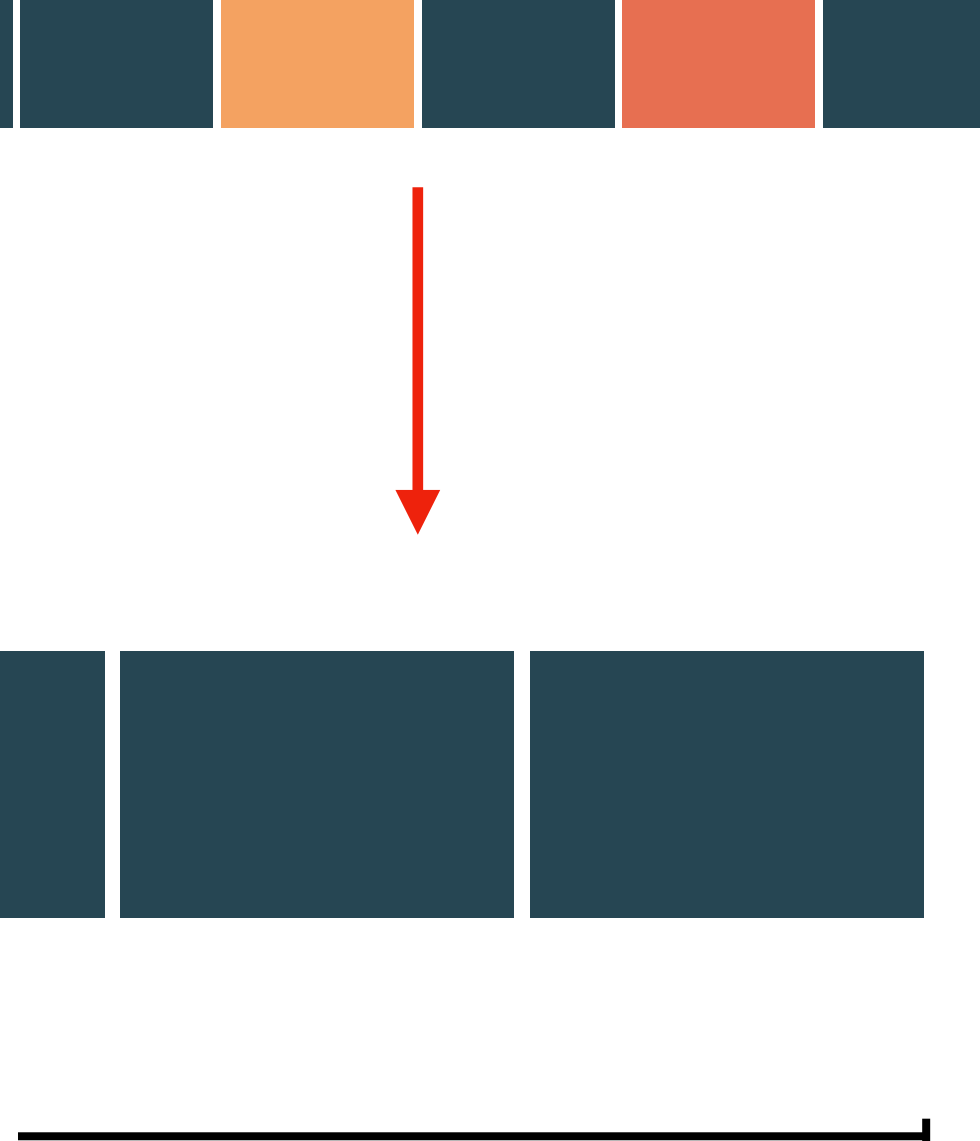

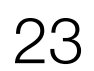

### Verification techniques in Perennial 2.0

Logically atomic crash specifications

Lock-free reasoning with monotonic counters

Lifting to specify Commit

Crash-aware lock specification

see paper for details

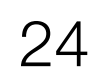

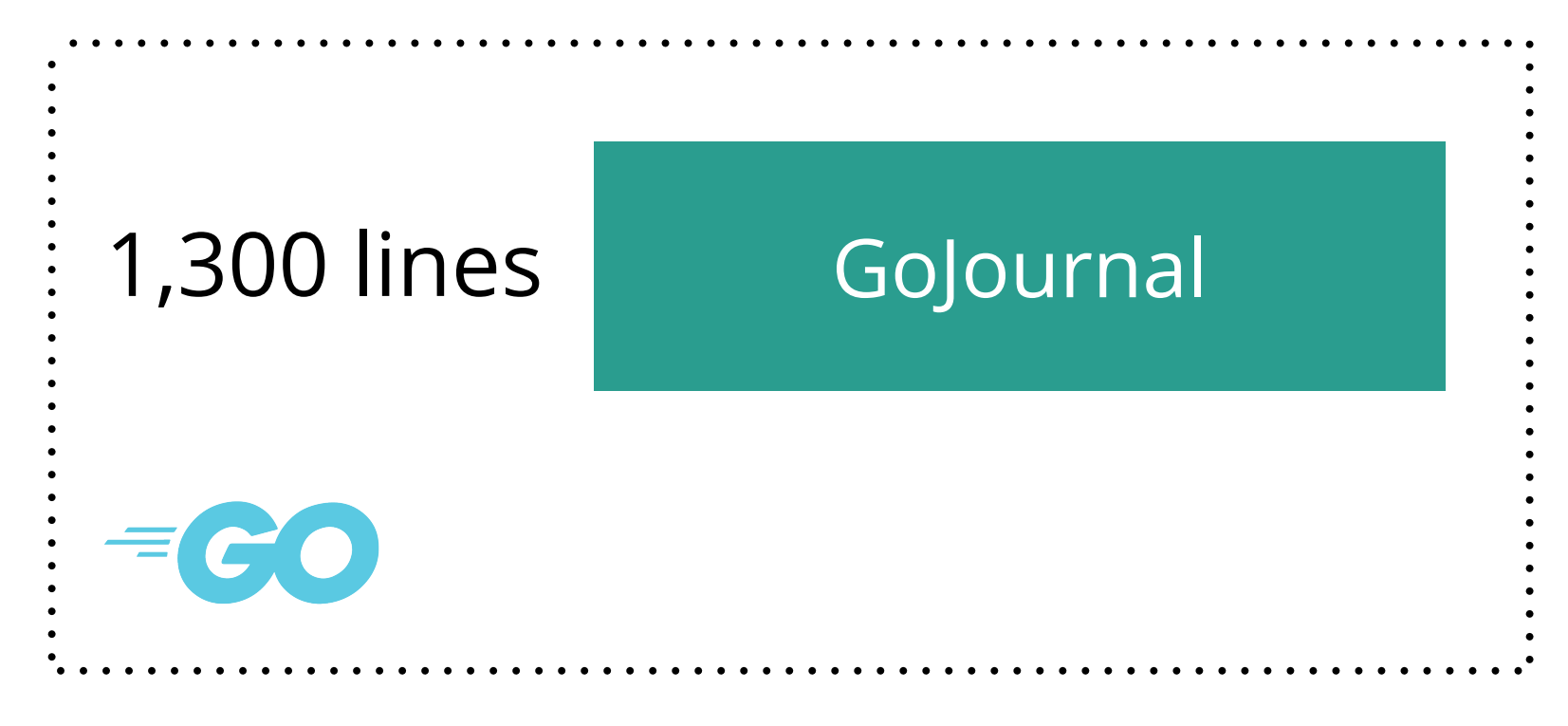

code is available at <https://github.com/mit-pdos/go-journal>

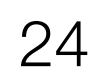

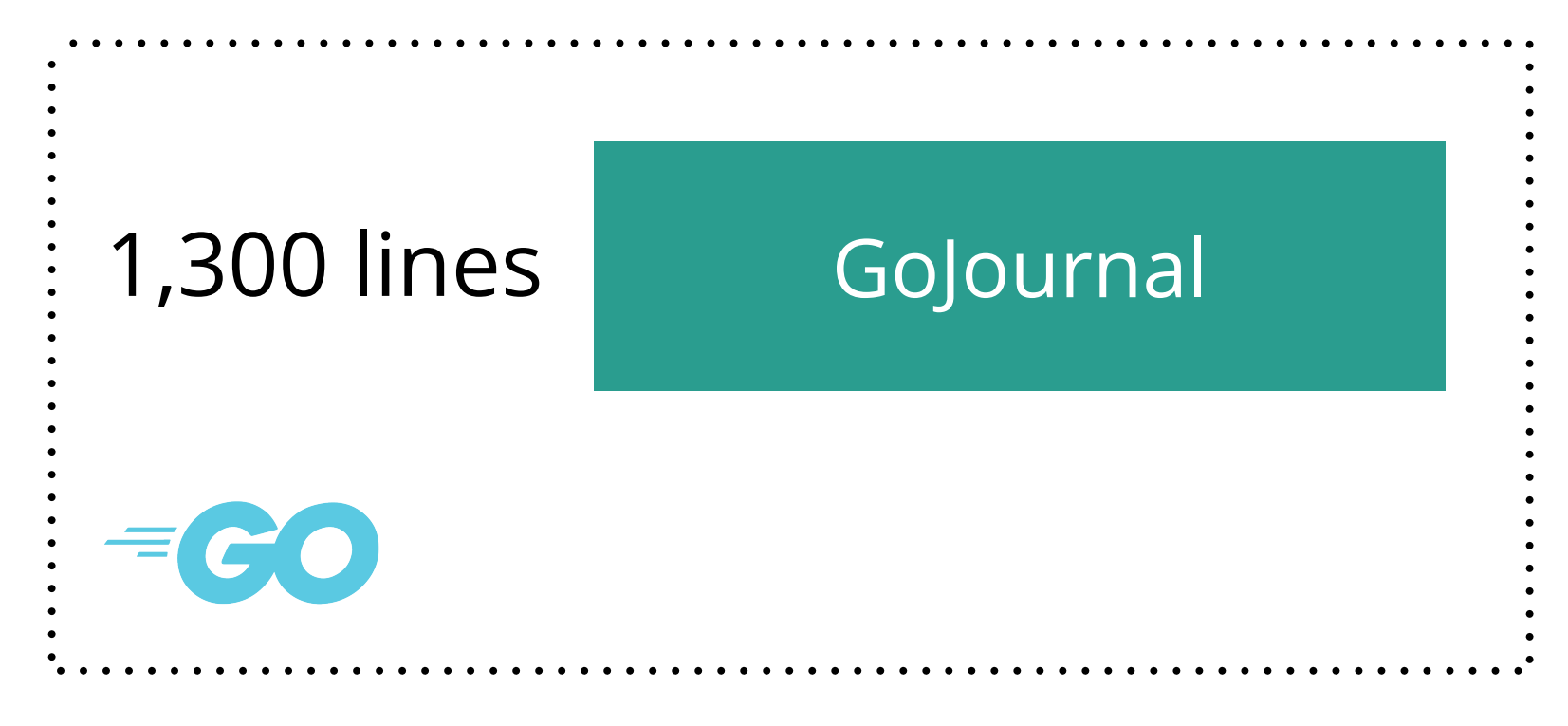

### verification framework

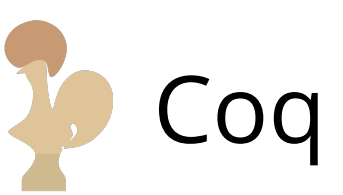

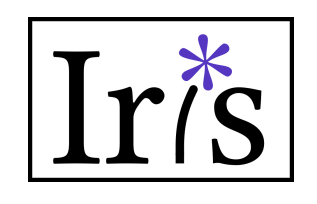

### 20,000 lines

code is available at <https://github.com/mit-pdos/go-journal>

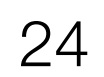

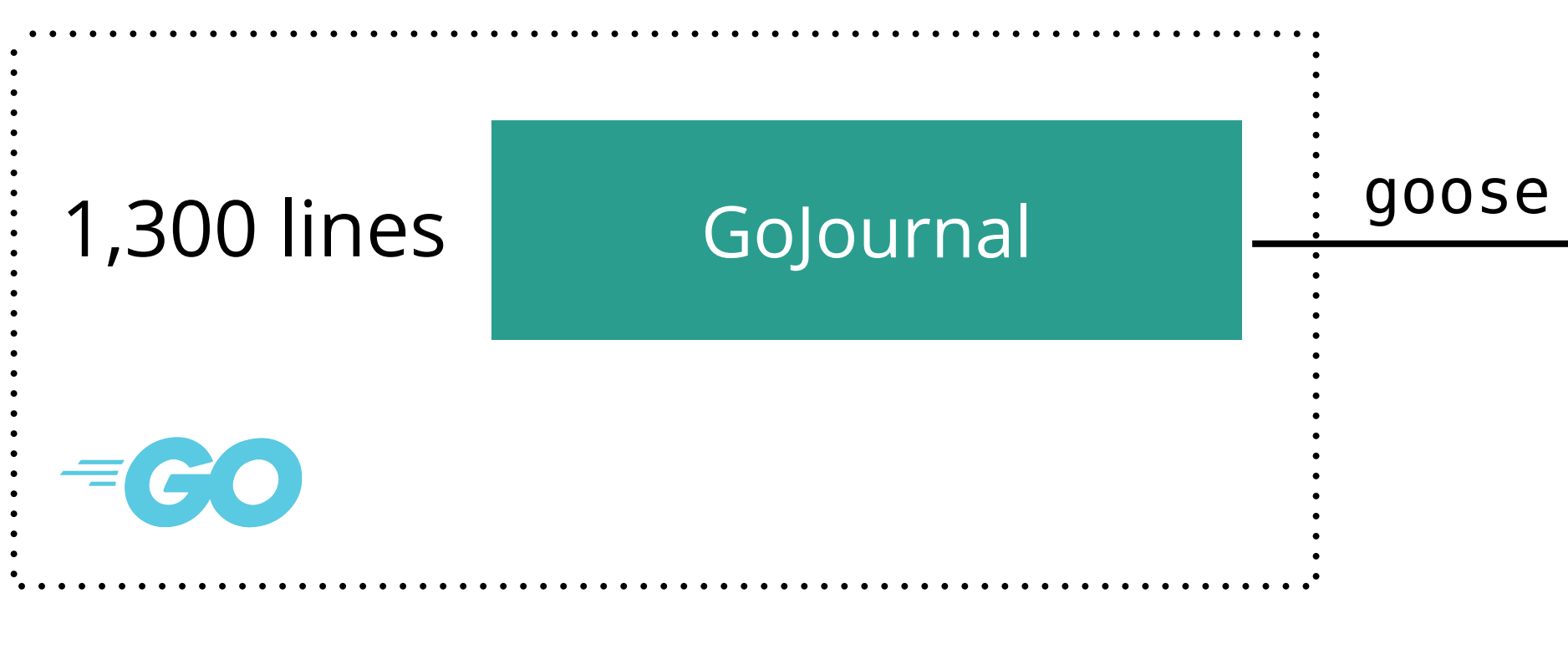

### model of code 20,000 lines verification framework Iris Coq

code is available at <https://github.com/mit-pdos/go-journal>

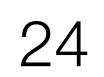

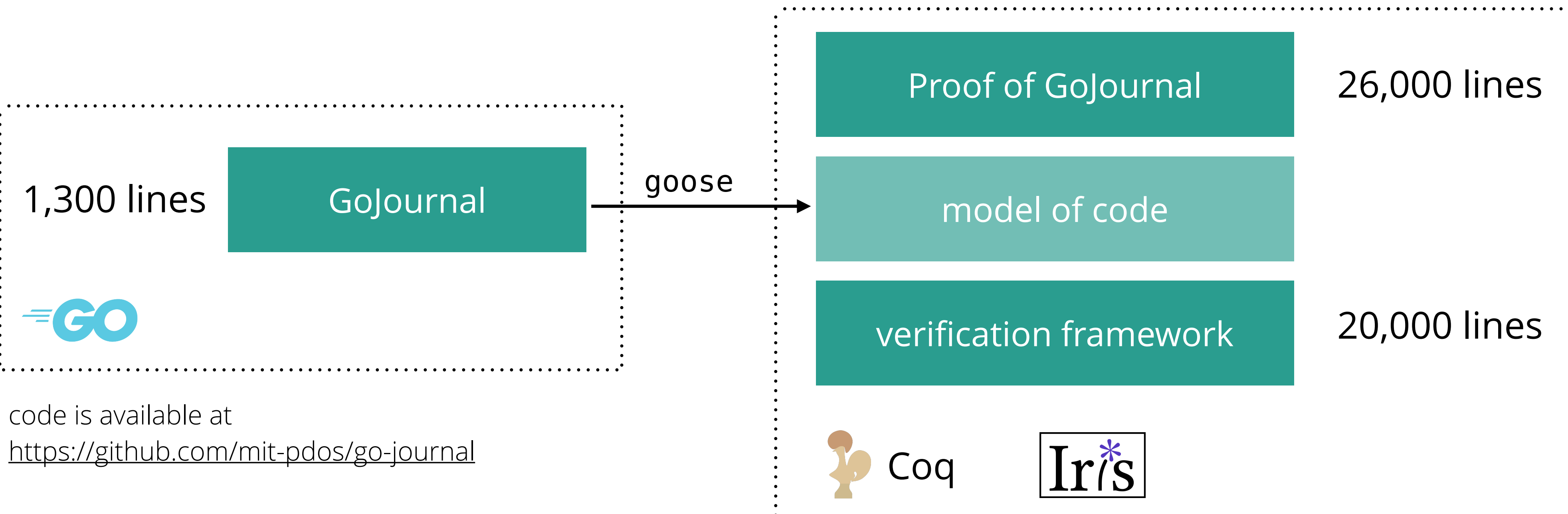

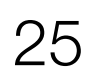

### Evaluating GoNFS's performance

Implemented GoNFS, an (unverified) NFS server, on top

of GoJournal

Compare against Linux kernel NFS server exporting ext4 (with data=journal mode for fair comparison)

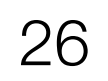

### Experimental setup

Hardware: AWS i3.metal 36 cores at 2.3GHz, NVMe SSD

Benchmarks:

- smallfile: metadata heavy
- largefile: data heavy
- app: git clone + make

Run using Linux NFS client

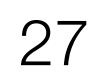

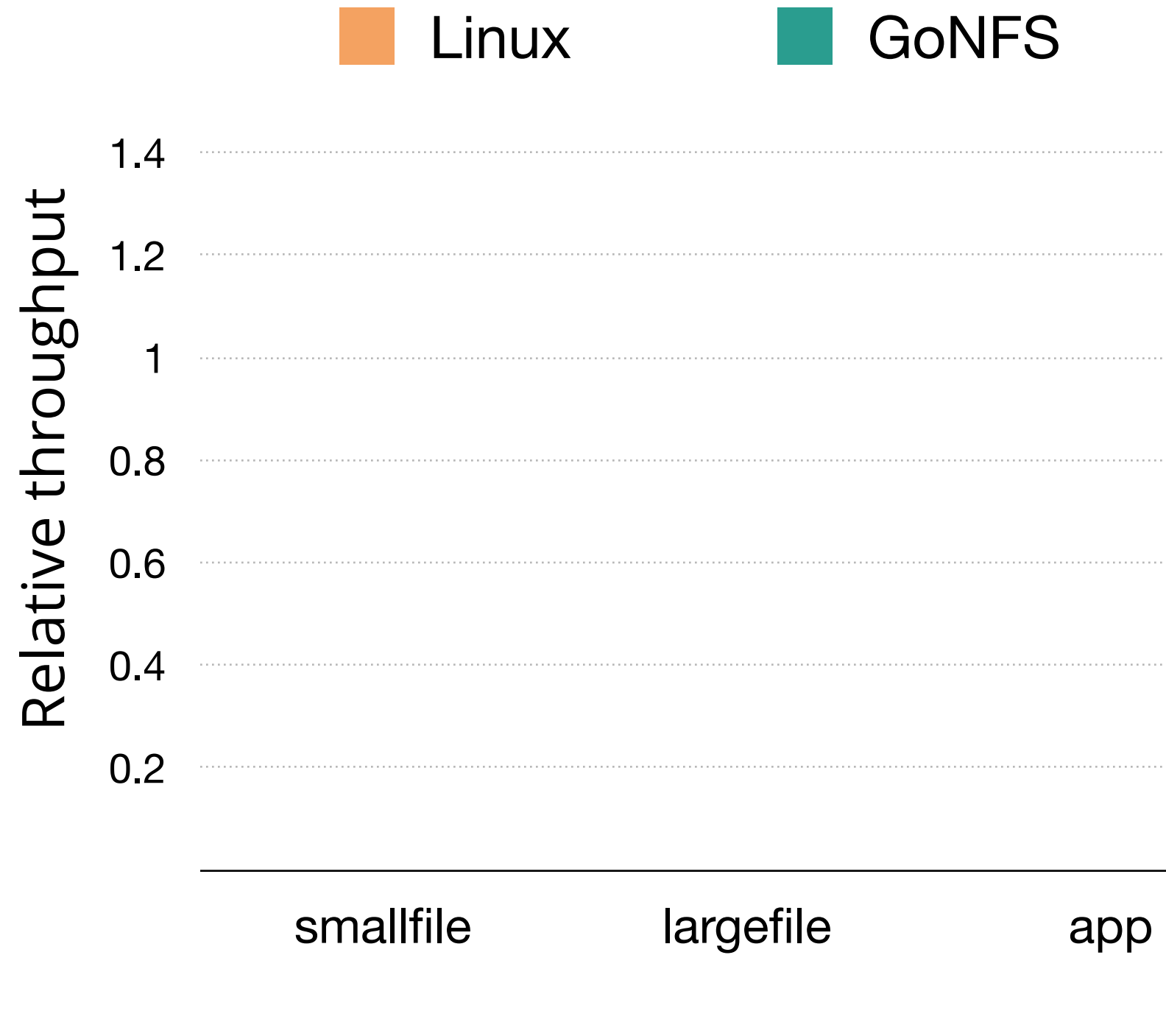

### Compare GoNFS throughput to Linux, running on an in-memory disk

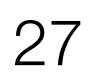

## GoNFS gets comparable performance even with a single client

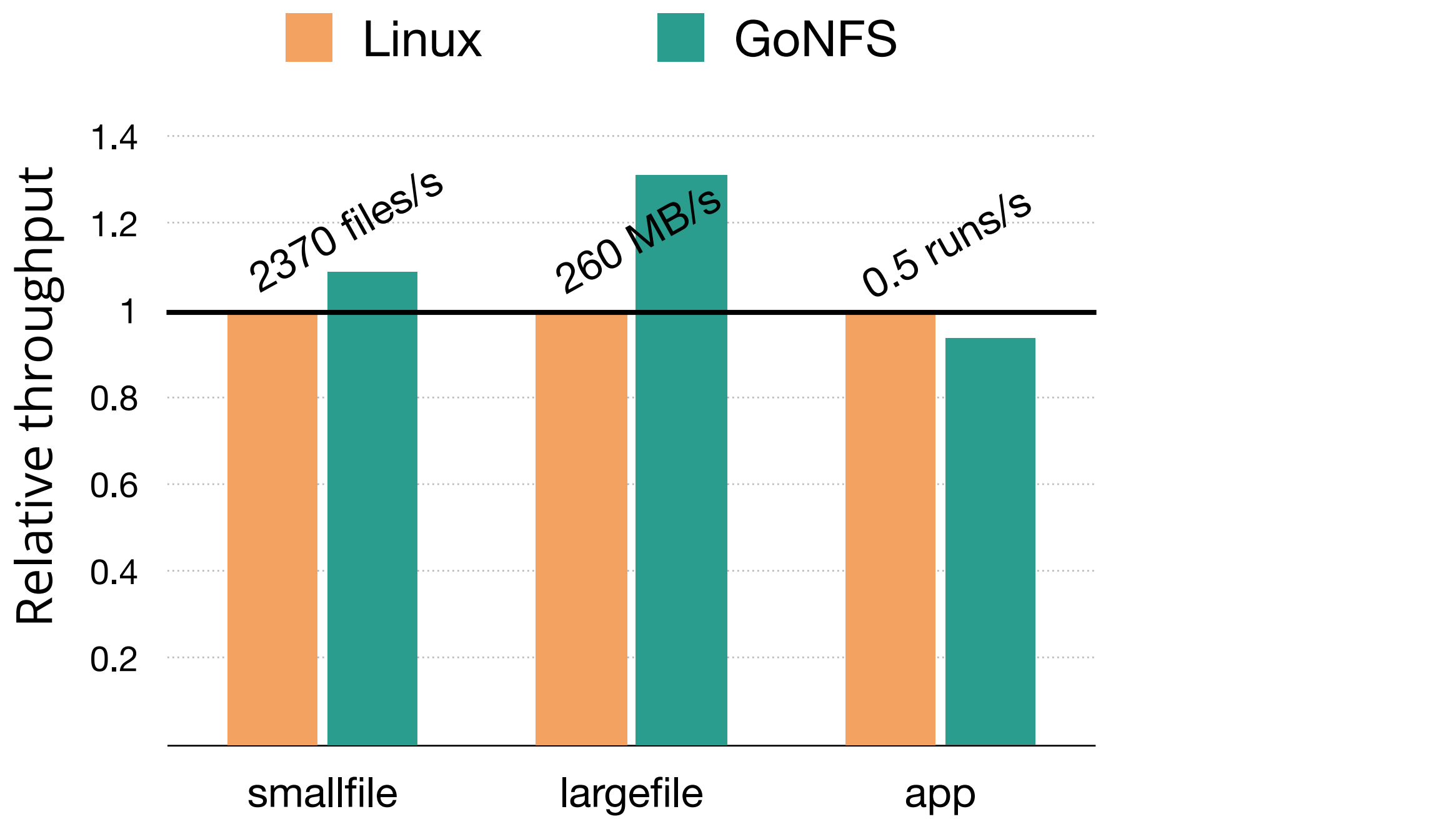

Compare GoNFS throughput to Linux, running on an in-memory disk

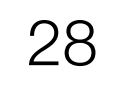

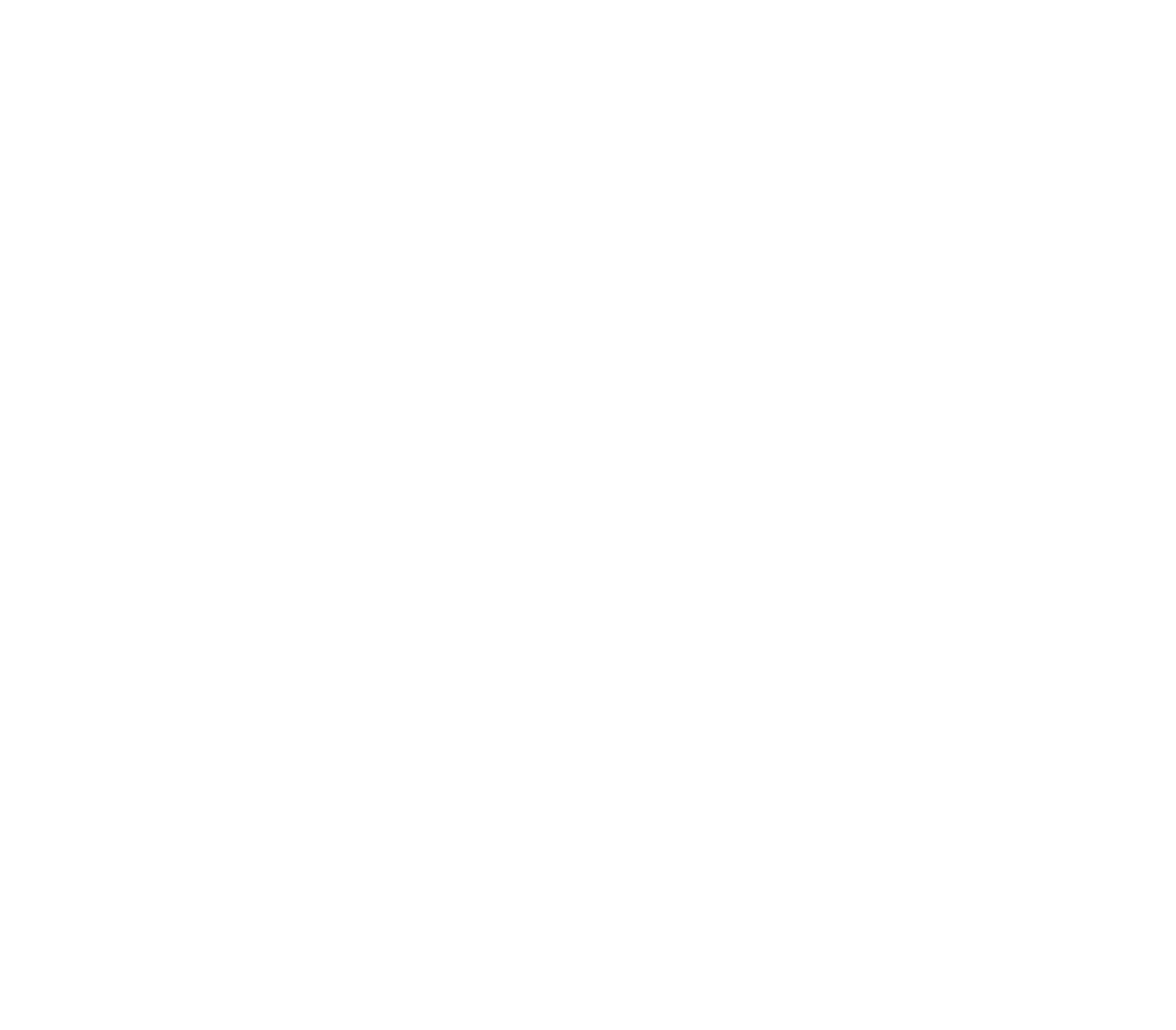

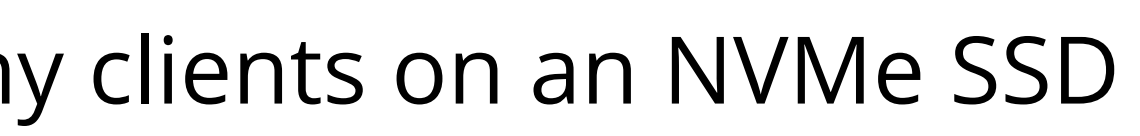

28 32 36

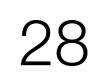

## GoJournal allows GoNFS to scale with number of clients

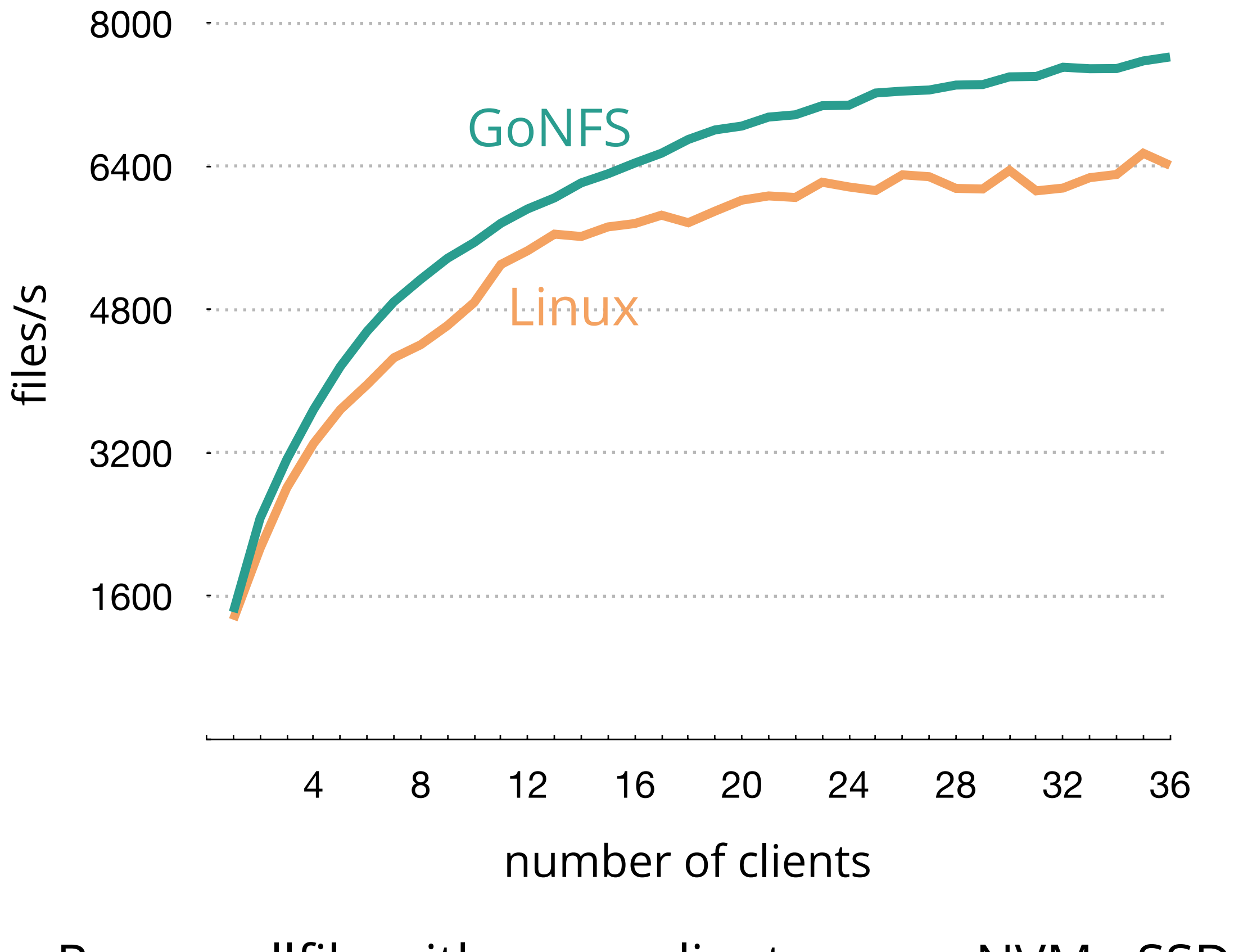

Run smallfile with many clients on an NVMe SSD

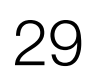

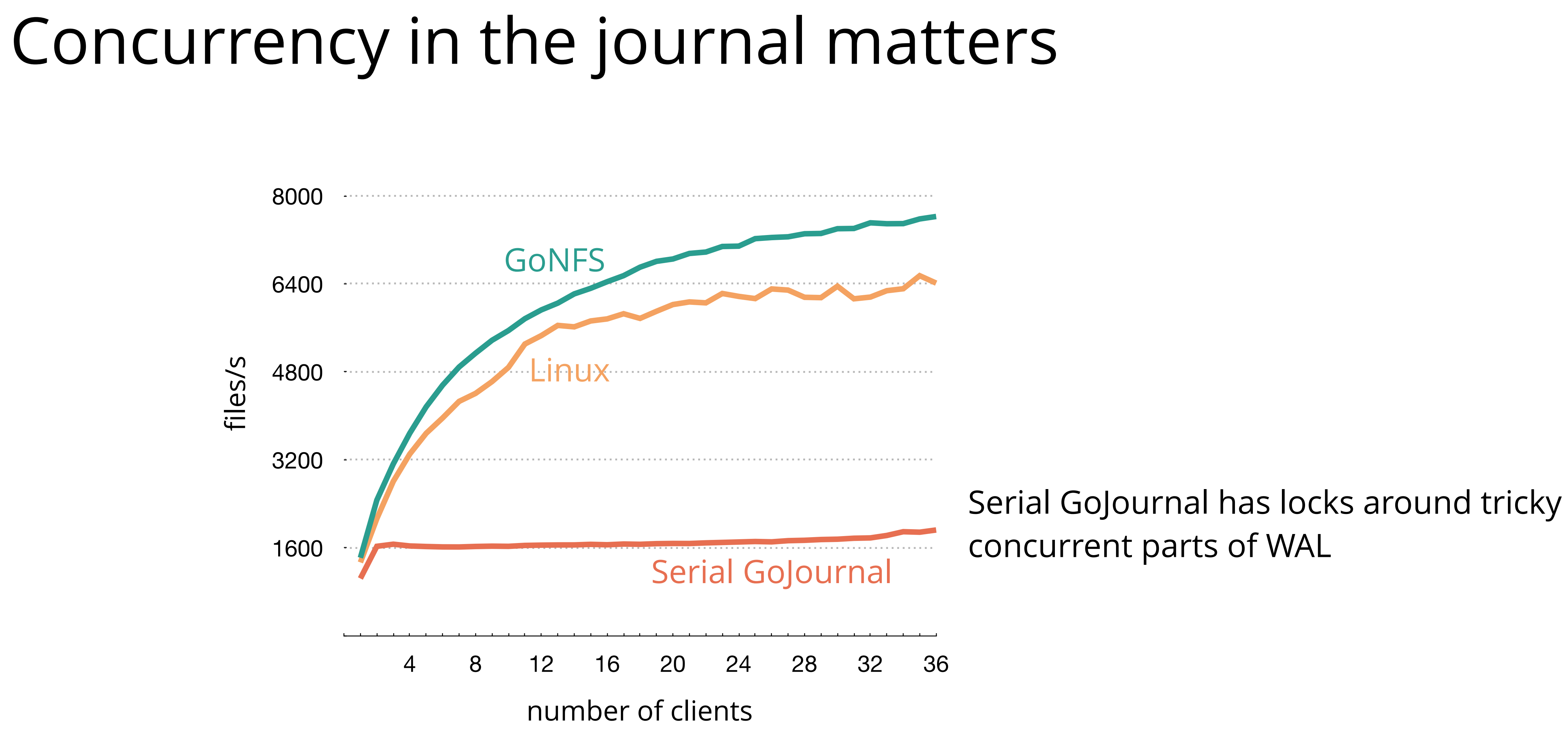

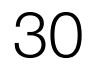

### Summary

GoJournal is a verified, concurrent, crash-safe journaling

# system

Many concurrency challenges in verification

Demonstrate good performance with GoNFS

for followup questions you can contact Tej (tchajed@mit.edu)